# <span id="page-0-0"></span>Package 'GenomicFeatures'

April 15, 2020

Title Conveniently import and query gene models

Version 1.38.2

Encoding UTF-8

Author M. Carlson, H. Pagès, P. Aboyoun, S. Falcon, M. Morgan, D. Sarkar, M. Lawrence, V. Obenchain

License Artistic-2.0

Description A set of tools and methods for making and manipulating transcript centric annotations. With these tools the user can easily download the genomic locations of the transcripts, exons and cds of a given organism, from either the UCSC Genome Browser or a BioMart database (more sources will be supported in the future). This information is then stored in a local database that keeps track of the relationship between transcripts, exons, cds and genes. Flexible methods are provided for extracting the desired features in a convenient format.

Maintainer Bioconductor Package Maintainer <maintainer@bioconductor.org>

- **Depends** BiocGenerics ( $>= 0.1.0$ ), S4Vectors ( $>= 0.17.29$ ), IRanges ( $>=$ 2.13.23), GenomeInfoDb (>= 1.15.4), GenomicRanges (>= 1.31.17), AnnotationDbi  $(>= 1.41.4)$
- Imports methods, utils, stats, tools, DBI, RSQLite (>= 2.0), RCurl, XVector ( $> = 0.19.7$ ), Biostrings ( $> = 2.47.6$ ), rtracklayer ( $> =$ 1.39.7), biomaRt (>= 2.17.1), Biobase (>= 2.15.1)

Suggests RMariaDB, org.Mm.eg.db, org.Hs.eg.db, BSgenome, BSgenome.Hsapiens.UCSC.hg19 (>= 1.3.17), BSgenome.Celegans.UCSC.ce2, BSgenome.Dmelanogaster.UCSC.dm3 (>= 1.3.17), mirbase.db, FDb.UCSC.tRNAs, TxDb.Hsapiens.UCSC.hg19.knownGene, TxDb.Dmelanogaster.UCSC.dm3.ensGene (>= 2.7.1), TxDb.Mmusculus.UCSC.mm10.knownGene (>= 3.4.7), TxDb.Hsapiens.UCSC.hg19.lincRNAsTranscripts, TxDb.Hsapiens.UCSC.hg38.knownGene (>= 3.4.6), SNPlocs.Hsapiens.dbSNP144.GRCh38, Rsamtools, pasillaBamSubset  $(>= 0.0.5)$ , GenomicAlignments  $(>= 1.15.7)$ , ensembldb, RUnit, BiocStyle, knitr

Collate utils.R TxDb-schema.R TxDb-SELECT-helpers.R UCSC-utils.R Ensembl-utils.R findCompatibleMarts.R TxDb-class.R

FeatureDb-class.R makeTxDb.R makeTxDbFromUCSC.R makeTxDbFromBiomart.R makeTxDbFromEnsembl.R makeTxDbFromGRanges.R makeTxDbFromGFF.R makeFeatureDbFromUCSC.R mapIdsToRanges.R id2name.R transcripts.R transcriptsBy.R transcriptsByOverlaps.R transcriptLengths.R exonicParts.R disjointExons.R features.R microRNAs.R extractTranscriptSeqs.R extractUpstreamSeqs.R getPromoterSeq-methods.R makeTxDbPackage.R select-methods.R nearest-methods.R transcriptLocs2refLocs.R coordinate-mapping-methods.R coverageByTranscript.R zzz.R

### VignetteBuilder knitr

biocViews Genetics, Infrastructure, Annotation, Sequencing, GenomeAnnotation

git\_url https://git.bioconductor.org/packages/GenomicFeatures

git\_branch RELEASE\_3\_10

git\_last\_commit 091006c

git\_last\_commit\_date 2020-02-14

Date/Publication 2020-04-14

### R topics documented:

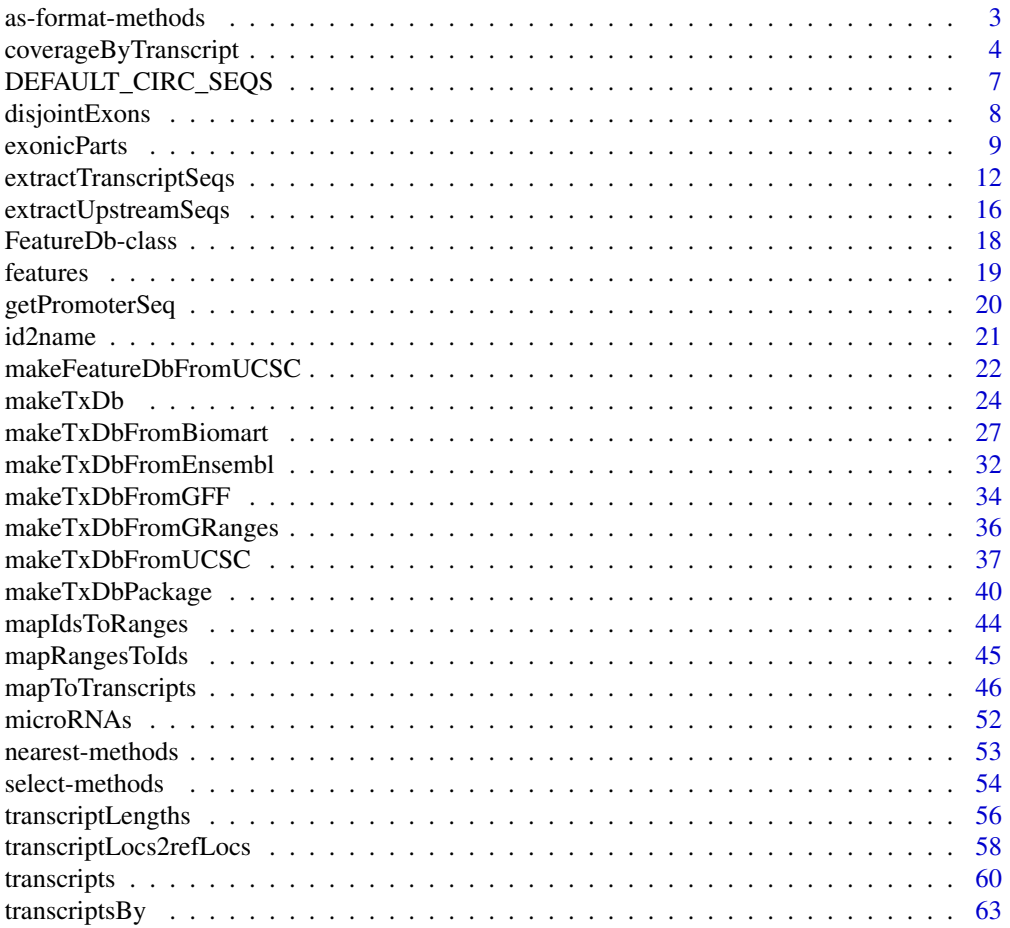

<span id="page-2-0"></span>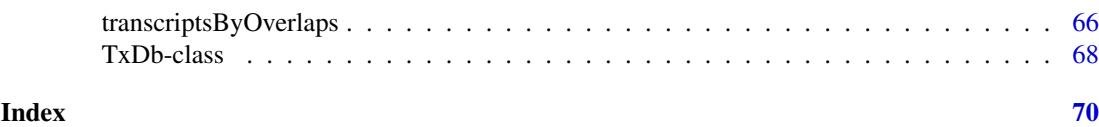

as-format-methods *Coerce to file format structures*

#### <span id="page-2-1"></span>Description

These functions coerce a [TxDb](#page-67-1) object to a [GRanges](#page-0-0) object with metadata columns encoding transcript structures according to the model of a standard file format. Currently, BED and GFF models are supported. If a TxDb is passed to [export](#page-0-0), when targeting a BED or GFF file, this coercion occurs automatically.

#### Usage

```
## S4 method for signature 'TxDb'
asBED(x)
## S4 method for signature 'TxDb'
asGFF(x)
```
#### Arguments

x A TxDb object to coerce to a GRanges, structured as BED or GFF.

#### Value

For asBED, a GRanges, with the columns name, thickStart, thickEnd, blockStarts, blockSizes added. The thick regions correspond to the CDS regions, and the blocks represent the exons. The transcript IDs are stored in the name column. The ranges are the transcript bounds.

For asGFF, a GRanges, with columns type, Name, ID,, and Parent. The gene structures are expressed according to the conventions defined by the GFF3 spec. There are elements of each type of feature: "gene", "mRNA" "exon" and "cds". The Name column contains the gene\_id for genes, tx\_name for transcripts, and exons and cds regions are NA. The ID column uses gene\_id and tx\_id, with the prefixes "GeneID" and "TxID" to ensure uniqueness across types. The exons and cds regions have NA for ID. The Parent column contains the IDs of the parent features. A feature may have multiple parents (the column is a CharacterList). Each exon belongs to one or more mRNAs, and mRNAs belong to a gene.

#### Author(s)

Michael Lawrence

#### Examples

```
txdb_file <- system.file("extdata", "hg19_knownGene_sample.sqlite",
                         package="GenomicFeatures")
txdb <- loadDb(txdb_file)
asBED(txdb)
asGFF(txdb)
```
<span id="page-3-1"></span><span id="page-3-0"></span>coverageByTranscript *Compute coverage by transcript (or CDS) of a set of ranges*

### Description

coverageByTranscript computes the transcript (or CDS) coverage of a set of ranges. pcoverageByTranscript is a version of coverageByTranscript that operates element-wise.

### Usage

```
coverageByTranscript(x, transcripts, ignore.strand=FALSE)
pcoverageByTranscript(x, transcripts, ignore.strand=FALSE, ...)
```
### Arguments

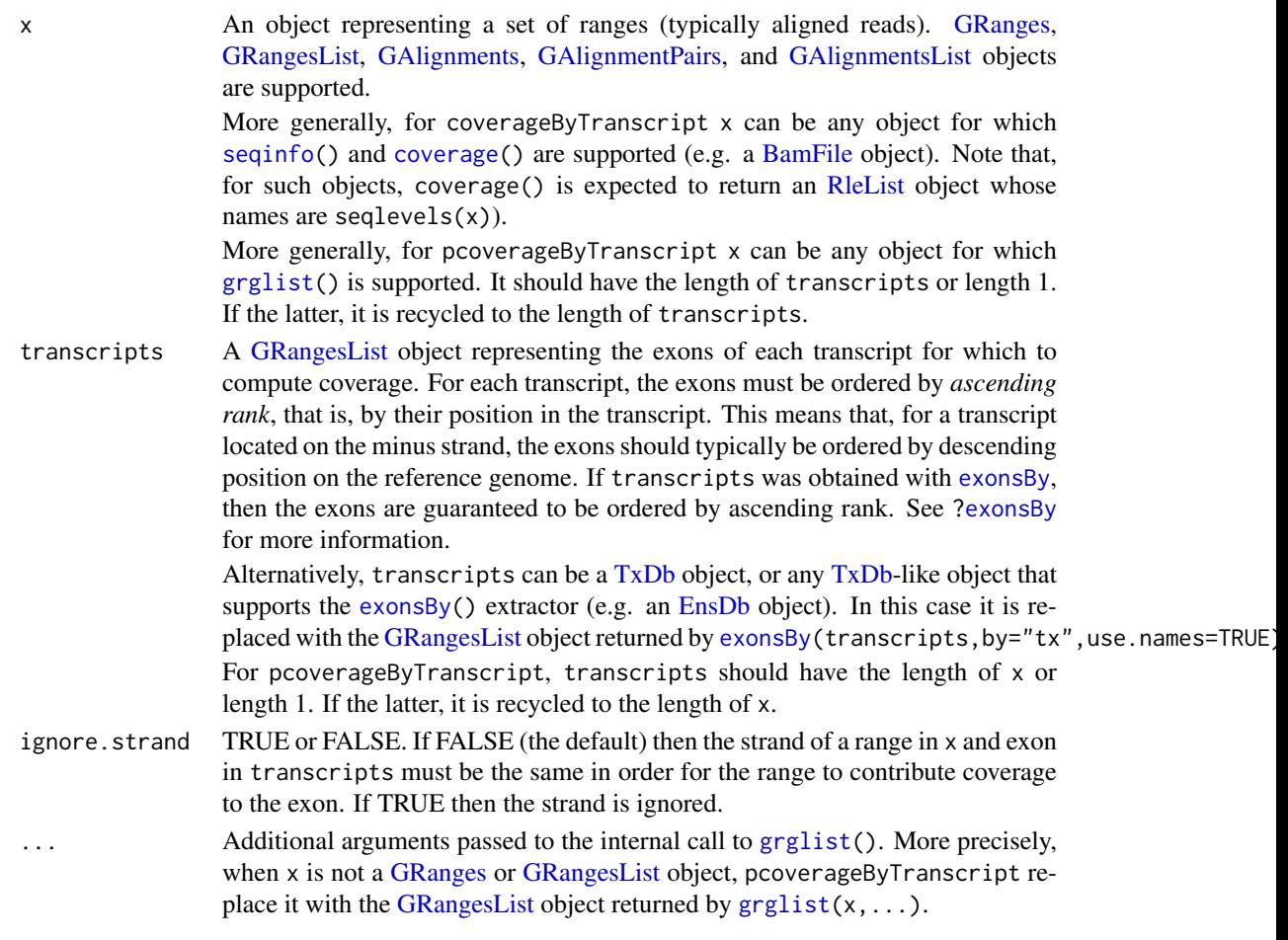

### Value

An [RleList](#page-0-0) object *parallel* to transcripts, that is, the i-th element in it is an integer[-Rle](#page-0-0) representing the coverage of the i-th transcript in transcripts. Its lengths() is guaranteed to be identical to sum(width(transcripts)). The names and metadata columns on transcripts are propagated to it.

#### Author(s)

Hervé Pagès

#### See Also

- [transcripts](#page-59-1), [transcriptsBy](#page-62-2), and [transcriptsByOverlaps](#page-65-1), for extracting genomic feature locations from a [TxDb-](#page-67-2)like object.
- [transcriptLengths](#page-55-1) for extracting the transcript lengths (and other metrics) from a [TxDb](#page-67-2) object.
- [extractTranscriptSeqs](#page-11-1) for extracting transcript (or CDS) sequences from chromosome sequences.
- The [RleList](#page-0-0) class defined and documented in the IRanges package.
- The [GRangesList](#page-0-0) class defined and documented in the GenomicRanges package.
- The [coverage](#page-0-0) methods defined in the GenomicRanges package.
- The [exonsBy](#page-62-1) function for extracting exon ranges grouped by transcript.
- [findCompatibleOverlaps](#page-0-0) in the GenomicAlignments package for finding which reads are *compatible* with the splicing of which transcript.

#### Examples

```
## ---------------------------------------------------------------------
## 1. A SIMPLE ARTIFICIAL EXAMPLE WITH ONLY ONE TRANSCRIPT
## ---------------------------------------------------------------------
## Get some transcripts:
library(TxDb.Dmelanogaster.UCSC.dm3.ensGene)
txdb <- TxDb.Dmelanogaster.UCSC.dm3.ensGene
dm3_transcripts <- exonsBy(txdb, by="tx", use.names=TRUE)
dm3_transcripts
## Let's pick up the 1st transcript: FBtr0300689. It as 2 exons and 1
## intron:
my_transcript <- dm3_transcripts["FBtr0300689"]
## Let's create 3 artificial aligned reads. We represent them as a
## GRanges object of length 3 that contains the genomic positions of
## the 3 reads. Note that these reads are simple alignments i.e. each
## of them can be represented with a single range. This would not be
## the case if they were junction reads.
my_reads <- GRanges(c("chr2L:7531-7630",
                      "chr2L:8101-8200",
                      "chr2L:8141-8240"))
## The coverage of the 3 reads on the reference genome is:
coverage(my_reads)
## As you can see, all the genomic positions in the 3 ranges participate
## to the coverage. This can be confirmed by comparing:
sum(coverage(my_reads))
## with:
sum(width(my_reads))
## They should always be the same.
```

```
## When computing the coverage on a transcript, only the part of the
## read that overlaps with the transcript participates to the coverage.
## Let's look at the individual coverage of each read on transcript
## FBtr0300689:
## The 1st read is fully contained within the 1st exon:
coverageByTranscript(my_reads[1], my_transcript)
## Note that the length of the Rle (1880) is the length of the transcript.
## The 2nd and 3rd reads overlap the 2 exons and the intron. Only the
## parts that overlap the exons participate to coverage:
coverageByTranscript(my_reads[2], my_transcript)
coverageByTranscript(my_reads[3], my_transcript)
## The coverage of the 3 reads together is:
coverageByTranscript(my_reads, my_transcript)
## Note that this is the sum of the individual coverages. This can be
## checked with:
stopifnot(all(
  coverageByTranscript(my_reads, my_transcript)
  ==
  Reduce("+", lapply(seq_along(my_reads),
      function(i) coverageByTranscript(my_reads[i], my_transcript)), 0L)
))
## ---------------------------------------------------------------------
## 2. COMPUTE THE FULL TRANSCRIPTOME COVERAGE OF A SET OF ALIGNED READS
## ---------------------------------------------------------------------
## Load the aligned reads:
library(pasillaBamSubset)
library(GenomicAlignments)
reads <- readGAlignments(untreated1_chr4())
## Compute the full transcriptome coverage by calling
## coverageByTranscript() on 'dm3_transcripts':
tx_cvg <- coverageByTranscript(reads, dm3_transcripts, ignore.strand=TRUE)
tx_cvg
## A sanity check:
stopifnot(identical(lengths(tx_cvg), sum(width(dm3_transcripts))))
## We can also use pcoverageByTranscript() to compute 'tx_cvg'.
## For this we first create a GAlignmentsList object "parallel" to
## 'dm3_transcripts' where the i-th list element contains the aligned
## reads that overlap with the i-th transcript:
hits <- findOverlaps(reads, dm3_transcripts, ignore.strand=TRUE)
tx2reads <- setNames(as(t(hits), "List"), names(dm3_transcripts))
reads_by_tx <- extractList(reads, tx2reads) # GAlignmentsList object
reads_by_tx
## Call pcoverageByTranscript():
tx_cvg2 <- pcoverageByTranscript(reads_by_tx, dm3_transcripts,
                                 ignore.strand=TRUE)
stopifnot(identical(tx_cvg, tx_cvg2))
```
#### <span id="page-6-0"></span>DEFAULT\_CIRC\_SEQS 7

```
## A more meaningful coverage is obtained by counting for each
## transcript only the reads that are *compatible* with its splicing:
compat_hits <- findCompatibleOverlaps(reads, dm3_transcripts)
tx2reads <- setNames(as(t(compat_hits), "List"), names(dm3_transcripts))
compat_reads_by_tx <- extractList(reads, tx2reads)
tx_compat_cvg <- pcoverageByTranscript(compat_reads_by_tx,
                                       dm3_transcripts,
                                        ignore.strand=TRUE)
## A sanity check:
stopifnot(all(all(tx_compat_cvg <= tx_cvg)))
## ---------------------------------------------------------------------
## 3. COMPUTE CDS COVERAGE OF A SET OF ALIGNED READS
## ---------------------------------------------------------------------
## coverageByTranscript() can also be used to compute CDS coverage:
cds <- cdsBy(txdb, by="tx", use.names=TRUE)
cds_cvg <- coverageByTranscript(reads, cds, ignore.strand=TRUE)
cds_cvg
## A sanity check:
stopifnot(identical(lengths(cds_cvg), sum(width(cds))))
## ---------------------------------------------------------------------
## 4. ALTERNATIVELY, THE CDS COVERAGE CAN BE OBTAINED FROM THE
## TRANSCRIPT COVERAGE BY TRIMMING THE 5' AND 3' UTRS
## ---------------------------------------------------------------------
tx_lens <- transcriptLengths(txdb, with.utr5_len=TRUE, with.utr3_len=TRUE)
stopifnot(identical(tx_lens$tx_name, names(tx_cvg))) # sanity
## Keep the rows in 'tx_lens' that correspond to a list element in
## 'cds_cvg' and put them in the same order as in 'cds_cvg':
m <- match(names(cds_cvg), names(tx_cvg))
tx_lens <- tx_lens[m, ]
utr5_width <- tx_lens$utr5_len
utr3_width <- tx_lens$utr3_len
cds_cvg2 <- windows(tx_cvg[m], start=1L+utr5_width, end=-1L-utr3_width)
## A sanity check:
stopifnot(identical(cds_cvg2, cds_cvg))
```
<span id="page-6-1"></span>DEFAULT\_CIRC\_SEQS *character vector: strings that are usually circular chromosomes*

#### Description

The DEFAULT\_CIRC\_SEQS character vector contains strings that are normally used by major repositories as the names of chromosomes that are typically circular, it is available as a convenience so that users can us it as a default value for circ\_seqs arguments, and append to it as needed.

#### Usage

DEFAULT\_CIRC\_SEQS

### See Also

[makeTxDbFromUCSC](#page-36-1), [makeTxDbFromBiomart](#page-26-1), [makeTxDbFromEnsembl](#page-31-1)

### Examples

DEFAULT\_CIRC\_SEQS

<span id="page-7-1"></span>disjointExons *Extract non-overlapping exon parts from an object*

#### Description

disjointExons extracts the non-overlapping exon parts from a [TxDb](#page-67-2) object or any other supported object.

WARNING: disjointExons is superseded by [exonicParts](#page-8-1) and will be deprecated soon. Please use improved [exonicParts](#page-8-1) instead.

### Usage

```
disjointExons(x, ...)
```
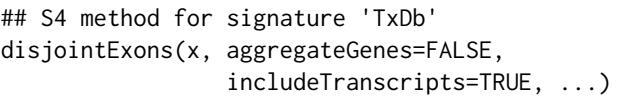

#### Arguments

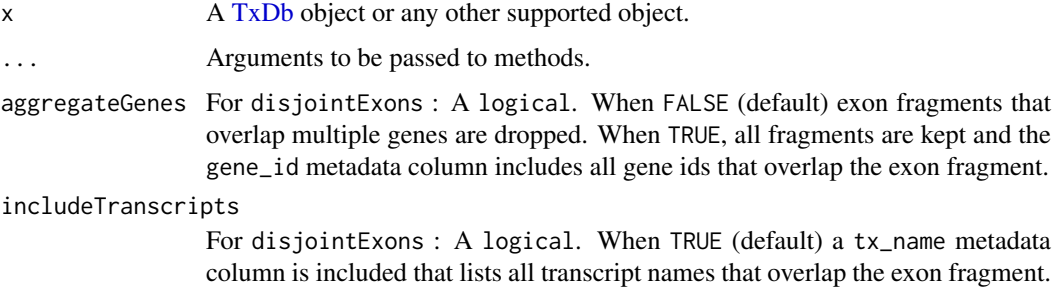

#### Details

disjointExons creates a [GRanges](#page-0-0) of non-overlapping exon parts with metadata columns of gene id and exonic part. Exon parts that overlap more than 1 gene can be dropped with aggregateGenes=FALSE. When includeTranscripts=TRUE a tx\_name metadata column is included that lists all transcript names that overlap the exon fragment. This function replaces prepareAnnotationForDEXSeq in the DEXSeq package.

### Value

A [GRanges](#page-0-0) object.

<span id="page-7-0"></span>

#### <span id="page-8-0"></span>exonicParts 9

#### Author(s)

disjointExons was originally implemented by Mike Love and Alejandro Reyes and then moved (and adapted) to GenomicFeatures by Valerie Obenchain.

### See Also

[exonicParts](#page-8-1) for an improved version of disjointExons.

#### Examples

## TODO

<span id="page-8-1"></span>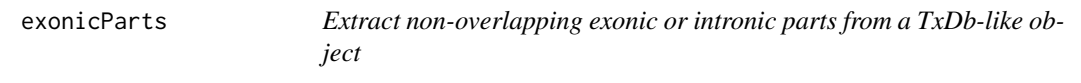

### Description

exonicParts and intronicParts extract the non-overlapping (a.k.a. disjoint) exonic or intronic parts from a [TxDb-](#page-67-2)like object.

#### Usage

```
exonicParts(txdb, linked.to.single.gene.only=FALSE)
intronicParts(txdb, linked.to.single.gene.only=FALSE)
```
## 3 helper functions used internally by exonicParts() and intronicParts(): tidyTranscripts(txdb, drop.geneless=FALSE) tidyExons(txdb, drop.geneless=FALSE) tidyIntrons(txdb, drop.geneless=FALSE)

#### Arguments

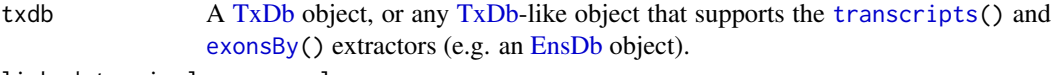

linked.to.single.gene.only

#### TRUE or FALSE.

If FALSE (the default), then the disjoint parts are obtained by calling [disjoin\(](#page-0-0)) on all the exons (or introns) in txdb, including on exons (or introns) not linked to a gene or linked to more than one gene.

If TRUE, then the disjoint parts are obtained in 2 steps:

- 1. call [disjoin\(](#page-0-0)) on the exons (or introns) linked to *at least one gene*,
- 2. then drop the parts linked to more than one gene from the set of exonic (or intronic) parts obtained previously.

drop.geneless If FALSE (the default), then all the transcripts (or exons, or introns) get extracted from the [TxDb](#page-67-2) object.

> If TRUE, then only the transcripts (or exons, or introns) that are linked to a gene get extracted from the [TxDb](#page-67-2) object.

> Note that drop.geneless also impacts the order in which the features are returned:

- Transcripts: If drop.geneless is FALSE then transcripts are returned in the same order as with [transcripts](#page-59-1), which is expected to be by internal transcript id (tx\_id). Otherwise they are ordered first by gene id (gene\_id), then by internal transcript id.
- Exons: If drop.geneless is FALSE then exons are ordered first by internal transcript id (tx\_id), then by exon rank (exon\_rank). Otherwise they are ordered first by gene id (gene\_id), then by internal transcript id, and then by exon rank.
- Introns: If drop.geneless is FALSE then introns are ordered by internal transcript id (tx\_id). Otherwise they are ordered first by gene id (gene\_id), then by internal transcript id.

### Value

exonicParts returns a disjoint and strictly sorted [GRanges](#page-0-0) object with 1 range per exonic part and with metadata columns tx\_id, tx\_name, gene\_id, exon\_id, exon\_name, and exon\_rank. If linked.to.single.gene.only was set to TRUE, an additional exonic\_part metadata column is added that indicates the rank of each exonic part within all the exonic parts linked to the same gene.

intronicParts returns a disjoint and strictly sorted [GRanges](#page-0-0) object with 1 range per intronic part and with metadata columns tx\_id, tx\_name, and gene\_id. If linked.to.single.gene.only was set to TRUE, an additional intronic\_part metadata column is added that indicates the rank of each intronic part within all the intronic parts linked to the same gene.

tidyTranscripts returns a [GRanges](#page-0-0) object with 1 range per transcript and with metadata columns tx\_id, tx\_name, and gene\_id.

tidyExons returns a [GRanges](#page-0-0) object with 1 range per exon and with metadata columns tx\_id, tx\_name, gene\_id, exon\_id, exon\_name, and exon\_rank.

tidyIntrons returns a [GRanges](#page-0-0) object with 1 range per intron and with metadata columns tx\_id, tx\_name, and gene\_id.

#### **Note**

exonicParts is a replacement for [disjointExons](#page-7-1) with the following differences/improvements:

- Argument linked.to.single.gene.only in exonicParts replaces argument aggregateGenes in disjointExons, but has opposite meaning i.e. exonicParts(txdb,linked.to.single.gene.only=TRUE) returns the same exonic parts as disjointExons(txdb, aggregateGenes=FALSE).
- Unlike disjointExons(txdb,aggregateGenes=TRUE), exonicParts(txdb,linked.to.single.gene.only=F/ does NOT discard exon parts that are not linked to a gene.
- exonicParts is almost 2x more efficient than disjointExons.
- exonicParts works out-of-the-box on any [TxDb-](#page-67-2)like object that supports the [transcripts\(](#page-59-1)) and [exonsBy\(](#page-62-1)) extractors (e.g. on an [EnsDb](#page-0-0) object).

#### Author(s)

Hervé Pagès

#### See Also

- [disjoin](#page-0-0) in the IRanges package.
- [transcripts](#page-59-1), [transcriptsBy](#page-62-2), and [transcriptsByOverlaps](#page-65-1), for extracting genomic feature locations from a [TxDb-](#page-67-2)like object.

#### exonicParts 11

- [transcriptLengths](#page-55-1) for extracting the transcript lengths (and other metrics) from a [TxDb](#page-67-2) object.
- [extractTranscriptSeqs](#page-11-1) for extracting transcript (or CDS) sequences from chromosome sequences.
- [coverageByTranscript](#page-3-1) for computing coverage by transcript (or CDS) of a set of ranges.
- The [TxDb](#page-67-2) class.

#### Examples

```
library(TxDb.Hsapiens.UCSC.hg19.knownGene)
txdb <- TxDb.Hsapiens.UCSC.hg19.knownGene
## ---------------------------------------------------------------------
## exonicParts()
## ---------------------------------------------------------------------
exonic_parts1 <- exonicParts(txdb)
exonic_parts1
## Mapping from exonic parts to genes is many-to-many:
gene_id1 <- mcols(exonic_parts1)$gene_id
gene_id1 # CharacterList object
table(lengths(gene_id1))
## The number of known genes a Human exonic part can be linked to
## varies from 0 to 22!
exonic_parts2 <- exonicParts(txdb, linked.to.single.gene.only=TRUE)
exonic_parts2
## Mapping from exonic parts to genes now is many-to-one:
gene_id2 <- mcols(exonic_parts2)$gene_id
gene_id2[1:20] # character vector
## Select exonic parts for a given gene:
exonic_parts2[gene_id2 %in% "643837"]
## Sanity checks:
stopifnot(isDisjoint(exonic_parts1), isStrictlySorted(exonic_parts1))
stopifnot(isDisjoint(exonic_parts2), isStrictlySorted(exonic_parts2))
stopifnot(all(exonic_parts2 %within% reduce(exonic_parts1)))
stopifnot(identical(
    lengths(gene_id1) == 1L,
    exonic_parts1 %within% exonic_parts2
))
## ---------------------------------------------------------------------
## intronicParts()
## ---------------------------------------------------------------------
intronic_parts1 <- intronicParts(txdb)
intronic_parts1
## Mapping from intronic parts to genes is many-to-many:
mcols(intronic_parts1)$gene_id
table(lengths(mcols(intronic_parts1)$gene_id))
## A Human intronic part can be linked to 0 to 22 known genes!
```

```
intronic_parts2 <- intronicParts(txdb, linked.to.single.gene.only=TRUE)
intronic_parts2
## Mapping from intronic parts to genes now is many-to-one:
class(mcols(intronic_parts2)$gene_id) # character vector
## Sanity checks:
stopifnot(isDisjoint(intronic_parts1), isStrictlySorted(intronic_parts1))
stopifnot(isDisjoint(intronic_parts2), isStrictlySorted(intronic_parts2))
stopifnot(all(intronic_parts2 %within% reduce(intronic_parts1)))
stopifnot(identical(
   lengths(mcols(intronic_parts1)$gene_id) == 1L,
   intronic_parts1 %within% intronic_parts2
))
## ---------------------------------------------------------------------
## Helper functions
## ---------------------------------------------------------------------
tidyTranscripts(txdb) # Ordered by 'tx_id'.
tidyTranscripts(txdb, drop.geneless=TRUE) # Ordered first by 'gene_id',
                                        # then by 'tx_id'.
tidyExons(txdb) # Ordered first by 'tx_id',
                                        # then by 'exon_rank'.
tidyExons(txdb, drop.geneless=TRUE) # Ordered first by 'gene_id',
                                        # then by 'tx_id',
                                        # then by 'exon_rank'.
tidyIntrons(txdb) \qquad # Ordered by 'tx id'.
tidyIntrons(txdb, drop.geneless=TRUE) # Ordered first by 'gene_id',
                                        # then by 'tx_id'.
```
<span id="page-11-1"></span>extractTranscriptSeqs *Extract transcript (or CDS) sequences from chromosome sequences*

#### Description

extractTranscriptSeqs extracts transcript (or CDS) sequences from an object representing a single chromosome or a collection of chromosomes.

#### Usage

```
extractTranscriptSeqs(x, transcripts, ...)
## S4 method for signature 'DNAString'
extractTranscriptSeqs(x, transcripts, strand="+")
## S4 method for signature 'ANY'
extractTranscriptSeqs(x, transcripts, ...)
```
<span id="page-11-0"></span>

## Arguments

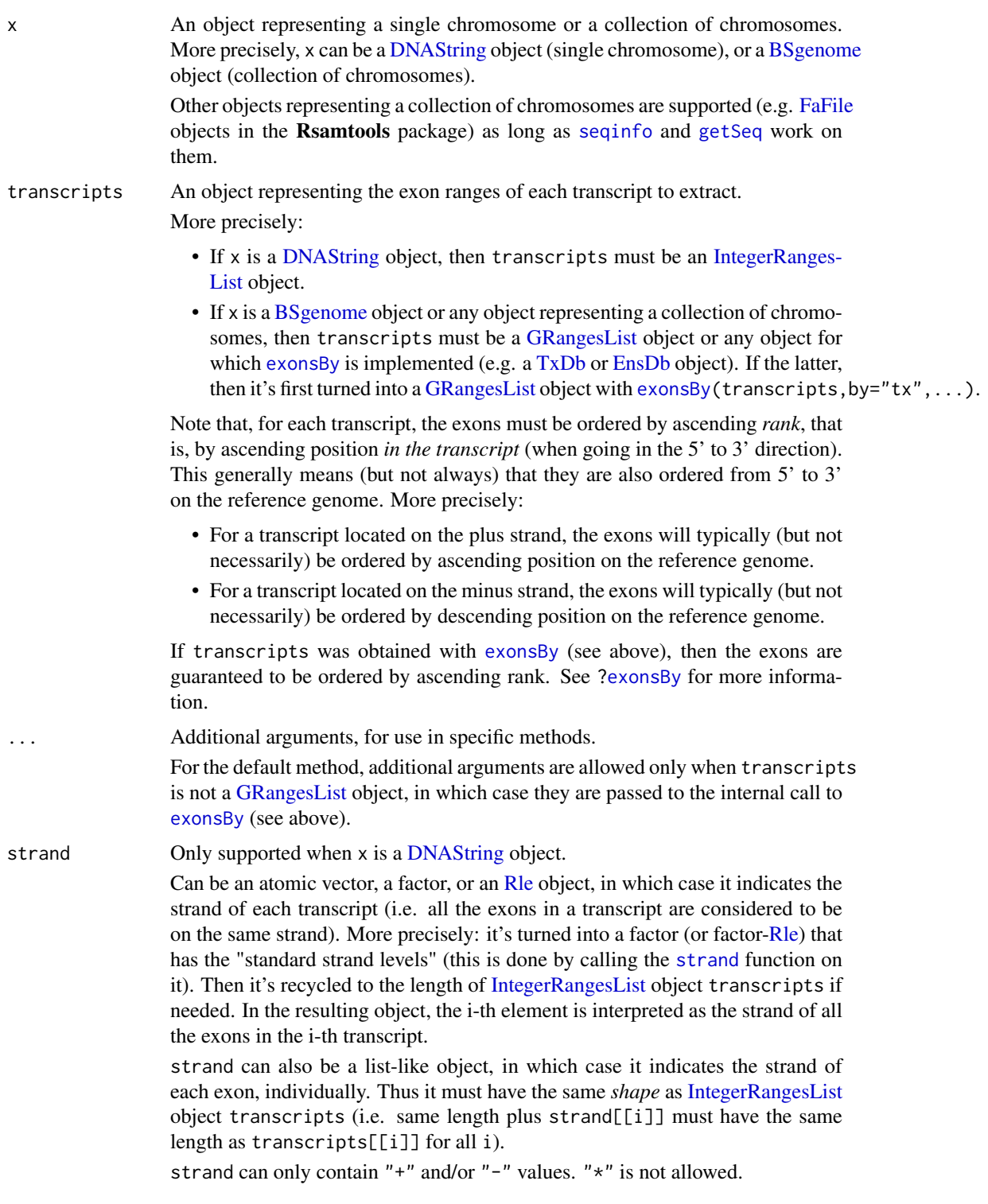

### Value

A [DNAStringSet](#page-0-0) object *parallel* to transcripts, that is, the i-th element in it is the sequence of the i-th transcript in transcripts.

#### Author(s)

Hervé Pagès

#### See Also

- [coverageByTranscript](#page-3-1) for computing coverage by transcript (or CDS) of a set of ranges.
- [transcriptLengths](#page-55-1) for extracting the transcript lengths (and other metrics) from a [TxDb](#page-67-2) object.
- The [transcriptLocs2refLocs](#page-57-1) function for converting transcript-based locations into referencebased locations.
- The [available.genomes](#page-0-0) function in the **BSgenome** package for checking avaibility of BSgenome data packages (and installing the desired one).
- The [DNAString](#page-0-0) and [DNAStringSet](#page-0-0) classes defined and documented in the Biostrings package.
- The [translate](#page-0-0) function in the Biostrings package for translating DNA or RNA sequences into amino acid sequences.
- The [GRangesList](#page-0-0) class defined and documented in the GenomicRanges package.
- The [IntegerRangesList](#page-0-0) class defined and documented in the IRanges package.
- The [exonsBy](#page-62-1) function for extracting exon ranges grouped by transcript.
- The [TxDb](#page-67-2) class.

#### Examples

```
## ---------------------------------------------------------------------
## 1. A TOY EXAMPLE
## ---------------------------------------------------------------------
```
library(Biostrings)

```
## A chromosome of length 30:
x <- DNAString("ATTTAGGACACTCCCTGAGGACAAGACCCC")
```

```
## 2 transcripts on 'x':
tx1 \leftarrow IRanges(1, 8) # 1 exon
tx2 < -c(tx1, IRanges(12, 30)) # 2 exonstranscripts <- IRangesList(tx1=tx1, tx2=tx2)
extractTranscriptSeqs(x, transcripts)
```
## By default, all the exons are considered to be on the plus strand. ## We can use the 'strand' argument to tell extractTranscriptSeqs() ## to extract them from the minus strand.

```
## Extract all the exons from the minus strand:
extractTranscriptSeqs(x, transcripts, strand="-")
```
## Note that, for a transcript located on the minus strand, the exons ## should typically be ordered by descending position on the reference ## genome in order to reflect their rank in the transcript: extractTranscriptSeqs(x, IRangesList(tx1=tx1, tx2=rev(tx2)), strand="-")

```
## Extract the exon of the 1st transcript from the minus strand:
extractTranscriptSeqs(x, transcripts, strand=c("-", "+"))
```

```
## Extract the 2nd exon of the 2nd transcript from the minus strand:
extractTranscriptSeqs(x, transcripts, strand=list("-", c("+", "-")))
## ---------------------------------------------------------------------
## 2. A REAL EXAMPLE
## ---------------------------------------------------------------------
## Load a genome:
library(BSgenome.Hsapiens.UCSC.hg19)
genome <- BSgenome.Hsapiens.UCSC.hg19
## Load a TxDb object:
txdb_file <- system.file("extdata", "hg19_knownGene_sample.sqlite",
                         package="GenomicFeatures")
txdb <- loadDb(txdb_file)
## Check that 'txdb' is based on the hg19 assembly:
txdb
## Extract the exon ranges grouped by transcript from 'txdb':
transcripts <- exonsBy(txdb, by="tx", use.names=TRUE)
## Extract the transcript sequences from the genome:
tx_seqs <- extractTranscriptSeqs(genome, transcripts)
tx_seqs
## A sanity check:
stopifnot(identical(width(tx_seqs), unname(sum(width(transcripts)))))
## Note that 'tx seqs' can also be obtained with:
extractTranscriptSeqs(genome, txdb, use.names=TRUE)
## ---------------------------------------------------------------------
## 3. USING extractTranscriptSeqs() TO EXTRACT CDS SEQUENCES
## ---------------------------------------------------------------------
cds <- cdsBy(txdb, by="tx", use.names=TRUE)
cds_seqs <- extractTranscriptSeqs(genome, cds)
cds_seqs
## A sanity check:
stopifnot(identical(width(cds_seqs), unname(sum(width(cds)))))
## Note that, alternatively, the CDS sequences can be obtained from the
## transcript sequences by removing the 5' and 3' UTRs:
tx_lens <- transcriptLengths(txdb, with.utr5_len=TRUE, with.utr3_len=TRUE)
stopifnot(identical(tx_lens$tx_name, names(tx_seqs))) # sanity
## Keep the rows in 'tx_lens' that correspond to a sequence in 'cds_seqs'
## and put them in the same order as in 'cds_seqs':
m <- match(names(cds_seqs), names(tx_seqs))
tx lens <- tx lens[m, ]
utr5_width <- tx_lens$utr5_len
utr3_width <- tx_lens$utr3_len
cds_seqs2 <- narrow(tx_seqs[m],
                    start=utr5_width+1L, end=-(utr3_width+1L))
stopifnot(identical(as.character(cds_seqs2), as.character(cds_seqs)))
```

```
## ---------------------------------------------------------------------
## 4. TRANSLATE THE CDS SEQUENCES
## ---------------------------------------------------------------------
prot_seqs <- translate(cds_seqs, if.fuzzy.codon="solve")
## Note that, by default, translate() uses The Standard Genetic Code to
## translate codons into amino acids. However, depending on the organism,
## a different genetic code might be needed to translate CDS sequences
## located on the mitochodrial chromosome. For example, for vertebrates,
## the following code could be used to correct 'prot_seqs':
SGC1 <- getGeneticCode("SGC1")
chrM_idx <- which(all(seqnames(cds) == "chrM"))
prot_seqs[chrM_idx] <- translate(cds_seqs[chrM_idx], genetic.code=SGC1,
                                 if.fuzzy.codon="solve")
```
extractUpstreamSeqs *Extract sequences upstream of a set of genes or transcripts*

#### Description

extractUpstreamSeqs is a generic function for extracting sequences upstream of a supplied set of genes or transcripts.

### Usage

extractUpstreamSeqs(x, genes, width=1000, ...)

## Dispatch is on the 2nd argument!

## S4 method for signature 'GenomicRanges' extractUpstreamSeqs(x, genes, width=1000)

## S4 method for signature 'TxDb' extractUpstreamSeqs(x, genes, width=1000, exclude.seqlevels=NULL)

### Arguments

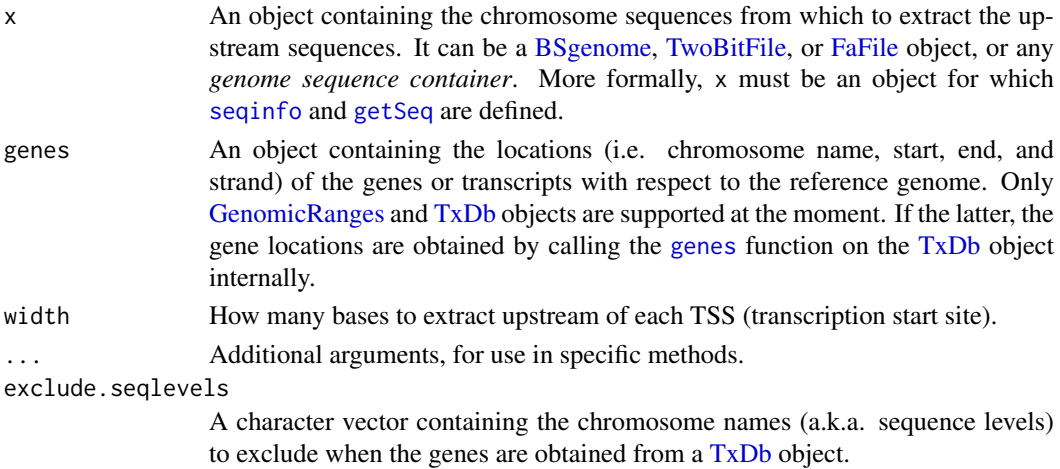

<span id="page-15-0"></span>

#### extractUpstreamSeqs 17

#### Value

A [DNAStringSet](#page-0-0) object containing one upstream sequence per gene (or per transcript if genes is a [GenomicRanges](#page-0-0) object containing transcript ranges).

More precisely, if genes is a [GenomicRanges](#page-0-0) object, the returned object is *parallel* to it, that is, the i-th element in the returned object is the upstream sequence corresponding to the i-th gene (or transcript) in genes. Also the names on the [GenomicRanges](#page-0-0) object are propagated to the returned object.

If genes is a [TxDb](#page-67-2) object, the names on the returned object are the gene IDs found in the [TxDb](#page-67-2) object. To see the type of gene IDs (i.e. Entrez gene ID or Ensembl gene ID or ...), you can display genes with show(genes).

In addition, the returned object has the following metadata columns (accessible with [mcols](#page-0-0)) that provide some information about the gene (or transcript) corresponding to each upstream sequence:

- gene\_seqnames: the chromosome name of the gene (or transcript);
- gene\_strand: the strand of the gene (or transcript);
- gene\_TSS: the transcription start site of the gene (or transcript).

#### Note

IMPORTANT: Always make sure to use a TxDb package (or [TxDb](#page-67-2) object) that contains a gene model compatible with the *genome sequence container* x, that is, a gene model based on the exact same reference genome as x.

See [http://bioconductor.org/packages/release/BiocViews.html#\\_\\_\\_TxDb](http://bioconductor.org/packages/release/BiocViews.html#___TxDb) for the list of TxDb packages available in the current release of Bioconductor. Note that you can make your own custom [TxDb](#page-67-2) object from various annotation resources by using one of the makeTxDbFrom\*() functions listed in the "See also" section below.

### Author(s)

Hervé Pagès

#### See Also

- [makeTxDbFromUCSC](#page-36-1), [makeTxDbFromBiomart](#page-26-1), and [makeTxDbFromEnsembl](#page-31-1), for making a [TxDb](#page-67-2) object from online resources.
- [makeTxDbFromGRanges](#page-35-1) and [makeTxDbFromGFF](#page-33-1) for making a [TxDb](#page-67-2) object from a [GRanges](#page-0-0) object, or from a GFF or GTF file.
- The available, genomes function in the **BSgenome** package for checking avaibility of BSgenome data packages (and installing the desired one).
- The [BSgenome,](#page-0-0) [TwoBitFile,](#page-0-0) and [FaFile](#page-0-0) classes, defined and documented in the BSgenome, rtracklayer, and Rsamtools packages, respectively.
- The [TxDb](#page-67-2) class.
- The [genes](#page-59-2) function for extracting gene ranges from a [TxDb](#page-67-2) object.
- The [GenomicRanges](#page-0-0) class defined and documented in the GenomicRanges package.
- The [DNAStringSet](#page-0-0) class defined and documented in the Biostrings package.
- The [seqinfo](#page-0-0) getter defined and documented in the **GenomeInfoDb** package.
- The [getSeq](#page-0-0) function for extracting subsequences from a sequence container.

#### Examples

```
## Load a genome:
library(BSgenome.Dmelanogaster.UCSC.dm3)
genome <- BSgenome.Dmelanogaster.UCSC.dm3
genome
## Use a TxDb object:
library(TxDb.Dmelanogaster.UCSC.dm3.ensGene)
txdb <- TxDb.Dmelanogaster.UCSC.dm3.ensGene
txdb # contains Ensembl gene IDs
## Because the chrU and chrUextra sequences are made of concatenated
## scaffolds (see http://genome.ucsc.edu/cgi-bin/hgGateway?db=dm3),
## extracting the upstream sequences for genes located on these
## scaffolds is not reliable. So we exclude them:
exclude <- c("chrU", "chrUextra")
up1000seqs <- extractUpstreamSeqs(genome, txdb, width=1000,
                                  exclude.seqlevels=exclude)
up1000seqs # the names are Ensembl gene IDs
mcols(up1000seqs)
## Upstream sequences for genes close to the chromosome bounds can be
## shorter than 1000 (note that this does not happen for circular
## chromosomes like chrM):
table(width(up1000seqs))
mcols(up1000seqs)[width(up1000seqs) != 1000, ]
```
FeatureDb-class *FeatureDb objects*

### <span id="page-17-1"></span>Description

The FeatureDb class is a generic container for storing genomic locations of an arbitrary type of genomic features.

See [?TxDb](#page-67-2) for a container for storing transcript annotations.

See [?makeFeatureDbFromUCSC](#page-21-1) for a convenient way to make FeatureDb objects from BioMart online resources.

#### **Methods**

In the code snippets below, x is a FeatureDb object.

metadata(x): Return x's metadata in a data frame.

### Author(s)

Marc Carlson

<span id="page-17-0"></span>

#### <span id="page-18-0"></span>features and the state of the state of the state of the state of the state of the state of the state of the state of the state of the state of the state of the state of the state of the state of the state of the state of t

#### See Also

- The [TxDb](#page-67-2) class for storing transcript annotations.
- [makeFeatureDbFromUCSC](#page-21-1) for a convenient way to make a FeatureDb object from UCSC online resources.
- [saveDb](#page-0-0) and [loadDb](#page-0-0) for saving and loading the database content of a FeatureDb object.
- [features](#page-18-1) for how to extract genomic features from a FeatureDb object.

### Examples

```
fdb_file <- system.file("extdata", "FeatureDb.sqlite",
                        package="GenomicFeatures")
fdb <- loadDb(fdb_file)
fdb
```
<span id="page-18-1"></span>features *Extract simple features from a FeatureDb object*

### Description

Generic function to extract genomic features from a FeatureDb object.

### Usage

```
features(x)
## S4 method for signature 'FeatureDb'
features(x)
```
#### Arguments

x A [FeatureDb](#page-17-1) object.

#### Value

a GRanges object

#### Author(s)

M. Carlson

#### See Also

[FeatureDb](#page-17-1)

#### Examples

```
fdb <- loadDb(system.file("extdata", "FeatureDb.sqlite",
                                 package="GenomicFeatures"))
```
features(fdb)

<span id="page-19-0"></span>

#### Description

Extract sequences for the genes or transcripts specified in the query ([aGRanges](#page-0-0) or [GRangesList](#page-0-0) object) from a [BSgenome](#page-0-0) object or an [FaFile.](#page-0-0)

### Usage

```
## S4 method for signature 'GRangesList'
getPromoterSeq(query, subject, upstream=2000, downstream=200, ...)
 ## S4 method for signature 'GRangesList'
getPromoterSeq(query, subject, upstream=2000, downstream=200, ...)
 ## S4 method for signature 'GRanges'
getPromoterSeq(query, subject, upstream=2000, downstream=200, ...)
```
#### Arguments

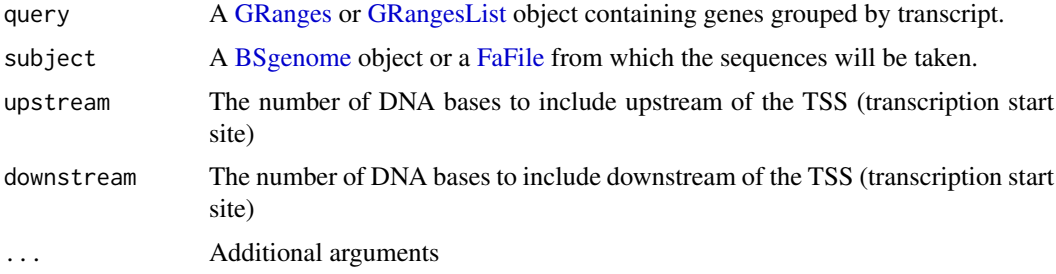

### Details

getPromoterSeq is an overloaded method dispatching on query, which is either a GRanges or a GRangesList. It is a wrapper for the promoters and getSeq functions. The purpose is to allow sequence extraction from either a [BSgenome](#page-0-0) or [FaFile.](#page-0-0)

Default values for upstream and downstream were chosen based on our current understanding of gene regulation. On average, promoter regions in the mammalian genome are 5000 bp upstream and downstream of the transcription start site.

### Value

A [DNAStringSet](#page-0-0) or [DNAStringSetList](#page-0-0) instance corresponding to the GRanges or GRangesList supplied in the query.

#### Author(s)

Paul Shannon

### See Also

[intra-range-methods](#page-0-0) ## promoters method for IntegerRanges objects [intra-range-methods](#page-0-0) ## promoters method for GenomicRanges objects [getSeq](#page-0-0)

#### <span id="page-20-0"></span>id2name 21

#### Examples

```
library(TxDb.Hsapiens.UCSC.hg19.knownGene)
library(BSgenome.Hsapiens.UCSC.hg19)
e2f3 <- "1871" # entrez geneID for a cell cycle control transcription
                # factor, chr6 on the plus strand
transcriptCoordsByGene.GRangesList <-
  transcriptsBy (TxDb.Hsapiens.UCSC.hg19.knownGene, by = "gene") [e2f3]
  # a GrangesList of length one, describing three transcripts
promoter.seqs <- getPromoterSeq (transcriptCoordsByGene.GRangesList,
                                 Hsapiens, upstream=10, downstream=0)
 # DNAStringSetList of length 1
 # [["1871"]] GCTTCCTGGA GCTTCCTGGA CGGAGCCAGG
```
id2name *Map internal ids to external names for a given feature type*

#### Description

Utility function for retrieving the mapping from the internal ids to the external names of a given feature type.

#### Usage

```
id2name(txdb, feature.type=c("tx", "exon", "cds"))
```
#### Arguments

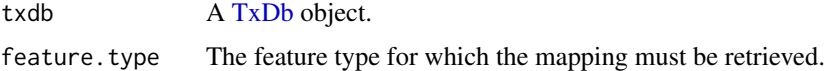

#### Details

Transcripts, exons and CDS in a [TxDb](#page-67-2) object are stored in seperate tables where the primary key is an integer called *feature internal id*. This id is stored in the "tx\_id" column for transcripts, in the "exon\_id" column for exons, and in the "cds\_id" column for CDS. Unlike other commonly used ids like Entrez Gene IDs or Ensembl IDs, this internal id was generated at the time the [TxDb](#page-67-2) object was created and has no meaning outside the scope of this object.

The id2name function can be used to translate this internal id into a more informative id or name called *feature external name*. This name is stored in the "tx\_name" column for transcripts, in the "exon\_name" column for exons, and in the "cds\_name" column for CDS.

Note that, unlike the feature internal id, the feature external name is not guaranteed to be unique or even defined (the column can contain NAs).

#### Value

A named character vector where the names are the internal ids and the values the external names.

#### Author(s)

Hervé Pagès

#### See Also

- [transcripts](#page-59-1), [transcriptsBy](#page-62-2), and [transcriptsByOverlaps](#page-65-1), for how to extract genomic features from a [TxDb](#page-67-2) object.
- The [TxDb](#page-67-2) class.

#### Examples

```
txdb1_file <- system.file("extdata", "hg19_knownGene_sample.sqlite",
                          package="GenomicFeatures")
txdb1 <- loadDb(txdb1_file)
id2name(txdb1, feature.type="tx")[1:4]
id2name(txdb1, feature.type="exon")[1:4]
id2name(txdb1, feature.type="cds")[1:4]
txdb2_file <- system.file("extdata", "Biomart_Ensembl_sample.sqlite",
                          package="GenomicFeatures")
txdb2 <- loadDb(txdb2_file)
id2name(txdb2, feature.type="tx")[1:4]
id2name(txdb2, feature.type="exon")[1:4]
id2name(txdb2, feature.type="cds")[1:4]
```
<span id="page-21-1"></span>makeFeatureDbFromUCSC *Making a FeatureDb object from annotations available at the UCSC Genome Browser*

#### Description

The makeFeatureDbFromUCSC function allows the user to make a [FeatureDb](#page-17-1) object from simple annotation tracks at UCSC. The tracks in question must (at a minimum) have a start, end and a chromosome affiliation in order to be made into a [FeatureDb.](#page-17-1) This function requires a precise declaration of its first three arguments to indicate which genome, track and table wish to be imported. There are discovery functions provided to make this process go smoothly.

#### Usage

```
supportedUCSCFeatureDbTracks(genome)
supportedUCSCFeatureDbTables(genome, track)
UCSCFeatureDbTableSchema(genome,
                          track,
                          tablename)
makeFeatureDbFromUCSC(
        genome,
        track,
        tablename,
```
columns = UCSCFeatureDbTableSchema(genome, track, tablename),

<span id="page-21-0"></span>

```
url="http://genome.ucsc.edu/cgi-bin/",
goldenPath_url="http://hgdownload.cse.ucsc.edu/goldenPath",
chromCol,
chromStartCol,
chromEndCol,
taxonomyId=NA)
```
### Arguments

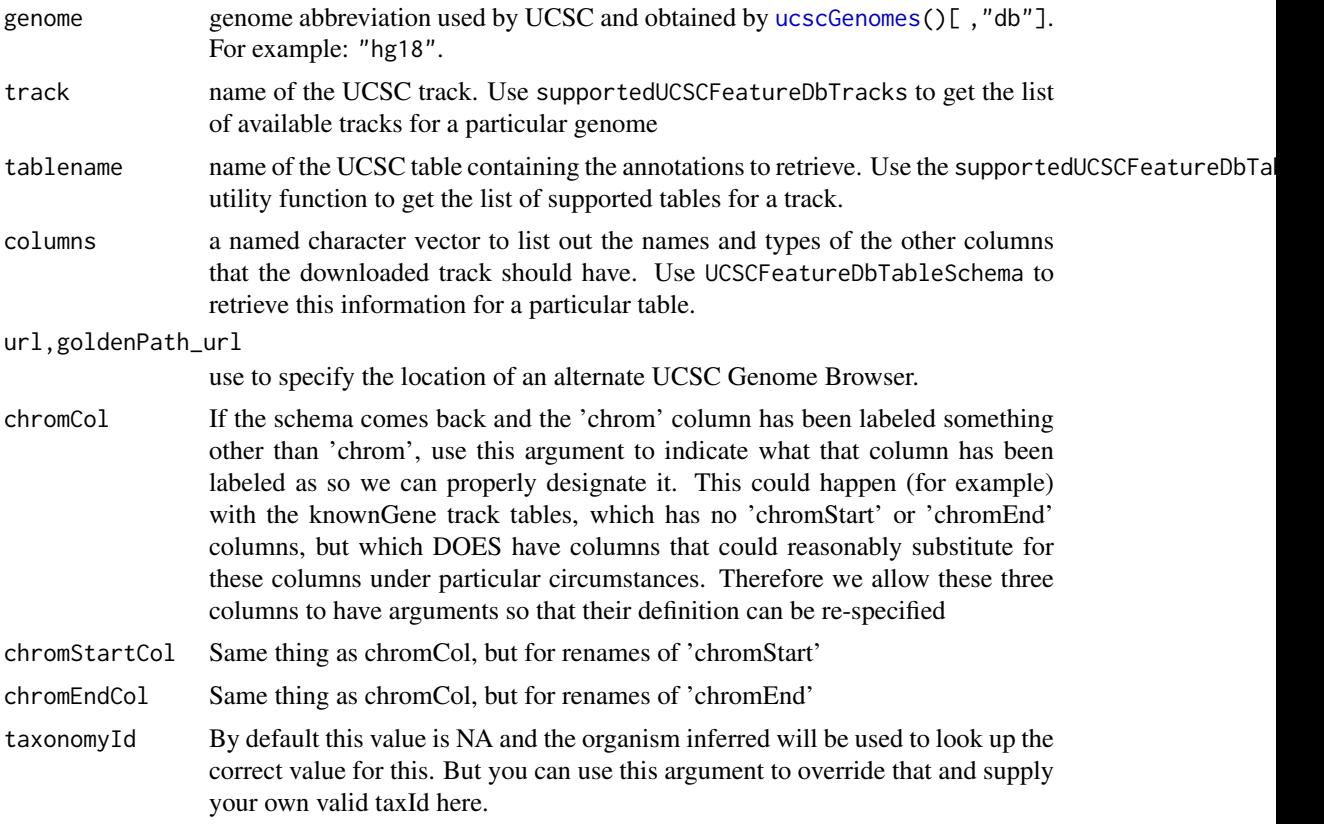

### Details

makeFeatureDbFromUCSC is a convenience function that builds a tiny database from one of the UCSC track tables. supportedUCSCFeatureDbTracks a convenience function that returns potential track names that could be used to make FeatureDb objects supportedUCSCFeatureDbTables a convenience function that returns potential table names for FeatureDb objects (table names go with a track name) UCSCFeatureDbTableSchema A convenience function that creates a named vector of types for all the fields that can potentially be supported for a given track. By default, this will be called on your specified tablename to include all of the fields in a track.

### Value

A [FeatureDb](#page-17-1) object for makeFeatureDbFromUCSC. Or in the case of supportedUCSCFeatureDbTracks and UCSCFeatureDbTableSchema a named character vector

### Author(s)

M. Carlson

#### See Also

[ucscGenomes](#page-0-0),

#### Examples

```
## Display the list of genomes available at UCSC:
library(GenomicFeatures)
library(rtracklayer)
ucscGenomes()[ , "db"]
## Display the list of Tracks supported by makeFeatureDbFromUCSC():
# supportedUCSCFeatureDbTracks("mm10")
## Display the list of tables supported by your track:
supportedUCSCFeatureDbTables(genome="mm10",
                             track="qPCR Primers")
## Display fields that could be passed in to colnames:
UCSCFeatureDbTableSchema(genome="mm10",
                         track="qPCR Primers",
                         tablename="qPcrPrimers")
## Retrieving a full transcript dataset for Mouse from UCSC:
fdb <- makeFeatureDbFromUCSC(genome="mm10",
                              track="qPCR Primers",
                              tablename="qPcrPrimers")
fdb
```
<span id="page-23-1"></span>makeTxDb *Making a TxDb object from user supplied annotations*

#### Description

makeTxDb is a low-level constructor for making a [TxDb](#page-67-2) object from user supplied transcript annotations.

Note that the end user will rarely need to use makeTxDb directly but will typically use one of the high-level constructors [makeTxDbFromUCSC](#page-36-1), [makeTxDbFromEnsembl](#page-31-1), or [makeTxDbFromGFF](#page-33-1).

#### Usage

```
makeTxDb(transcripts, splicings, genes=NULL,
         chrominfo=NULL, metadata=NULL,
         reassign.ids=FALSE, on.foreign.transcripts=c("error", "drop"))
```
#### Arguments

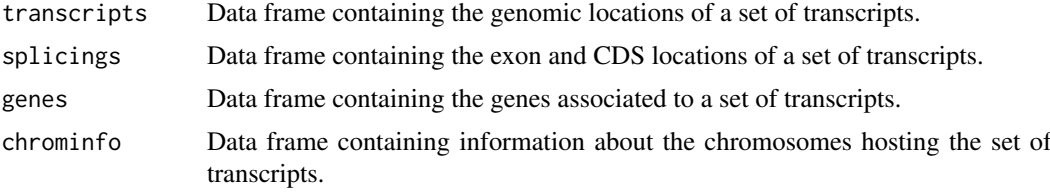

<span id="page-23-0"></span>

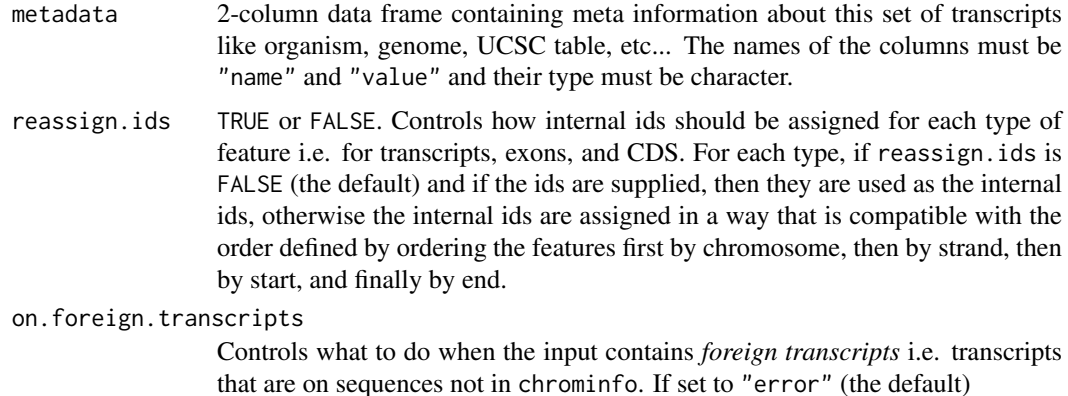

#### Details

The transcripts (required), splicings (required) and genes (optional) arguments must be data frames that describe a set of transcripts and the genomic features related to them (exons, CDS and genes at the moment). The chrominfo (optional) argument must be a data frame containing chromosome information like the length of each chromosome.

transcripts must have 1 row per transcript and the following columns:

- tx\_id: Transcript ID. Integer vector. No NAs. No duplicates.
- tx\_chrom: Transcript chromosome. Character vector (or factor) with no NAs.
- tx strand: Transcript strand. Character vector (or factor) with no NAs where each element is either  $"+"$  or  $"-"$ .
- tx\_start, tx\_end: Transcript start and end. Integer vectors with no NAs.
- tx\_name: [optional] Transcript name. Character vector (or factor). NAs and/or duplicates are ok.
- tx\_type: [optional] Transcript type (e.g. mRNA, ncRNA, snoRNA, etc...). Character vector (or factor). NAs and/or duplicates are ok.
- gene\_id: [optional] Associated gene. Character vector (or factor). NAs and/or duplicates are ok.

Other columns, if any, are ignored (with a warning).

splicings must have N rows per transcript, where N is the nb of exons in the transcript. Each row describes an exon plus, optionally, the CDS contained in this exon. Its columns must be:

- tx\_id: Foreign key that links each row in the splicings data frame to a unique row in the transcripts data frame. Note that more than 1 row in splicings can be linked to the same row in transcripts (many-to-one relationship). Same type as transcripts\$tx\_id (integer vector). No NAs. All the values in this column must be present in transcripts\$tx\_id.
- exon\_rank: The rank of the exon in the transcript. Integer vector with no NAs. (tx\_id, exon\_rank) pairs must be unique.
- exon\_id: [optional] Exon ID. Integer vector with no NAs.
- exon\_name: [optional] Exon name. Character vector (or factor). NAs and/or duplicates are ok.
- exon\_chrom: [optional] Exon chromosome. Character vector (or factor) with no NAs. If missing then transcripts\$tx\_chrom is used. If present then exon\_strand must also be present.
- exon\_strand: [optional] Exon strand. Character vector (or factor) with no NAs. If missing then transcripts\$tx\_strand is used and exon\_chrom must also be missing.
- exon\_start, exon\_end: Exon start and end. Integer vectors with no NAs.
- cds id: [optional] CDS ID. Integer vector. If present then cds start and cds end must also be present. NAs are allowed and must match those in cds\_start and cds\_end.
- cds name: [optional] CDS name. Character vector (or factor). If present then cds start and cds\_end must also be present. NAs and/or duplicates are ok. Must contain NAs at least where cds\_start and cds\_end contain them.
- cds\_start, cds\_end: [optional] CDS start and end. Integer vectors. If one of the 2 columns is missing then all cds\_\* columns must be missing. NAs are allowed and must occur at the same positions in cds\_start and cds\_end.
- cds\_phase: [optional] CDS phase. Integer vector. If present then cds\_start and cds\_end must also be present. NAs are allowed and must match those in cds\_start and cds\_end.

Other columns, if any, are ignored (with a warning).

genes should not be supplied if transcripts has a gene\_id column. If supplied, it must have N rows per transcript, where N is the nb of genes linked to the transcript (N will be 1 most of the time). Its columns must be:

- tx\_id: [optional] genes must have either a tx\_id or a tx\_name column but not both. Like splicings\$tx\_id, this is a foreign key that links each row in the genes data frame to a unique row in the transcripts data frame.
- tx\_name: [optional] Can be used as an alternative to the genes\$tx\_id foreign key.
- gene\_id: Gene ID. Character vector (or factor). No NAs.

Other columns, if any, are ignored (with a warning).

chrominfo must have 1 row per chromosome and the following columns:

- chrom: Chromosome name. Character vector (or factor) with no NAs and no duplicates.
- length: Chromosome length. Integer vector with either all NAs or no NAs.
- is\_circular: [optional] Chromosome circularity flag. Logical vector. NAs are ok.

Other columns, if any, are ignored (with a warning).

### Value

A [TxDb](#page-67-2) object.

#### Author(s)

Hervé Pagès

#### See Also

- [makeTxDbFromUCSC](#page-36-1), [makeTxDbFromBiomart](#page-26-1), and [makeTxDbFromEnsembl](#page-31-1), for making a [TxDb](#page-67-2) object from online resources.
- [makeTxDbFromGRanges](#page-35-1) and [makeTxDbFromGFF](#page-33-1) for making a [TxDb](#page-67-2) object from a [GRanges](#page-0-0) object, or from a GFF or GTF file.
- The [TxDb](#page-67-2) class.
- [saveDb](#page-0-0) and [loadDb](#page-0-0) in the **AnnotationDbi** package for saving and loading a [TxDb](#page-67-2) object as an SQLite file.

#### <span id="page-26-0"></span>Examples

```
transcripts <- data.frame(
                   tx_id=1:3,
                   tx_chrom="chr1",
                   tx_strand=c("-", "+", "+"),
                   tx_start=c(1, 2001, 2001),
                   tx_end=c(999, 2199, 2199))
splicings <- data.frame(
                   tx_id=c(1L, 2L, 2L, 2L, 3L, 3L),
                   exon_rank=c(1, 1, 2, 3, 1, 2),
                   exon_start=c(1, 2001, 2101, 2131, 2001, 2131),
                   exon_end=c(999, 2085, 2144, 2199, 2085, 2199),
                   cds_start=c(1, 2022, 2101, 2131, NA, NA),
                   cds_end=c(999, 2085, 2144, 2193, NA, NA),
                   cds_phase=c(0, 0, 2, 0, NA, NA))
txdb <- makeTxDb(transcripts, splicings)
```
<span id="page-26-1"></span>makeTxDbFromBiomart *Make a TxDb object from annotations available on a BioMart database*

#### Description

The make[TxDb](#page-67-2)FromBiomart function allows the user to make a TxDb object from transcript annotations available on a BioMart database.

### Usage

```
makeTxDbFromBiomart(biomart="ENSEMBL_MART_ENSEMBL",
                    dataset="hsapiens_gene_ensembl",
                    transcript_ids=NULL,
                    circ_seqs=DEFAULT_CIRC_SEQS,
                    filter=NULL,
                    id_prefix="ensembl_",
                    host="www.ensembl.org",
                    port=80,
                    taxonomyId=NA,
                    miRBaseBuild=NA)
getChromInfoFromBiomart(biomart="ENSEMBL_MART_ENSEMBL",
                        dataset="hsapiens_gene_ensembl",
                        id_prefix="ensembl_",
                        host="www.ensembl.org",
                        port=80)
```
### Arguments

biomart which BioMart database to use. Get the list of all available BioMart databases with the [listMarts](#page-0-0) function from the biomaRt package. See the details section below for a list of BioMart databases with compatible transcript annotations.

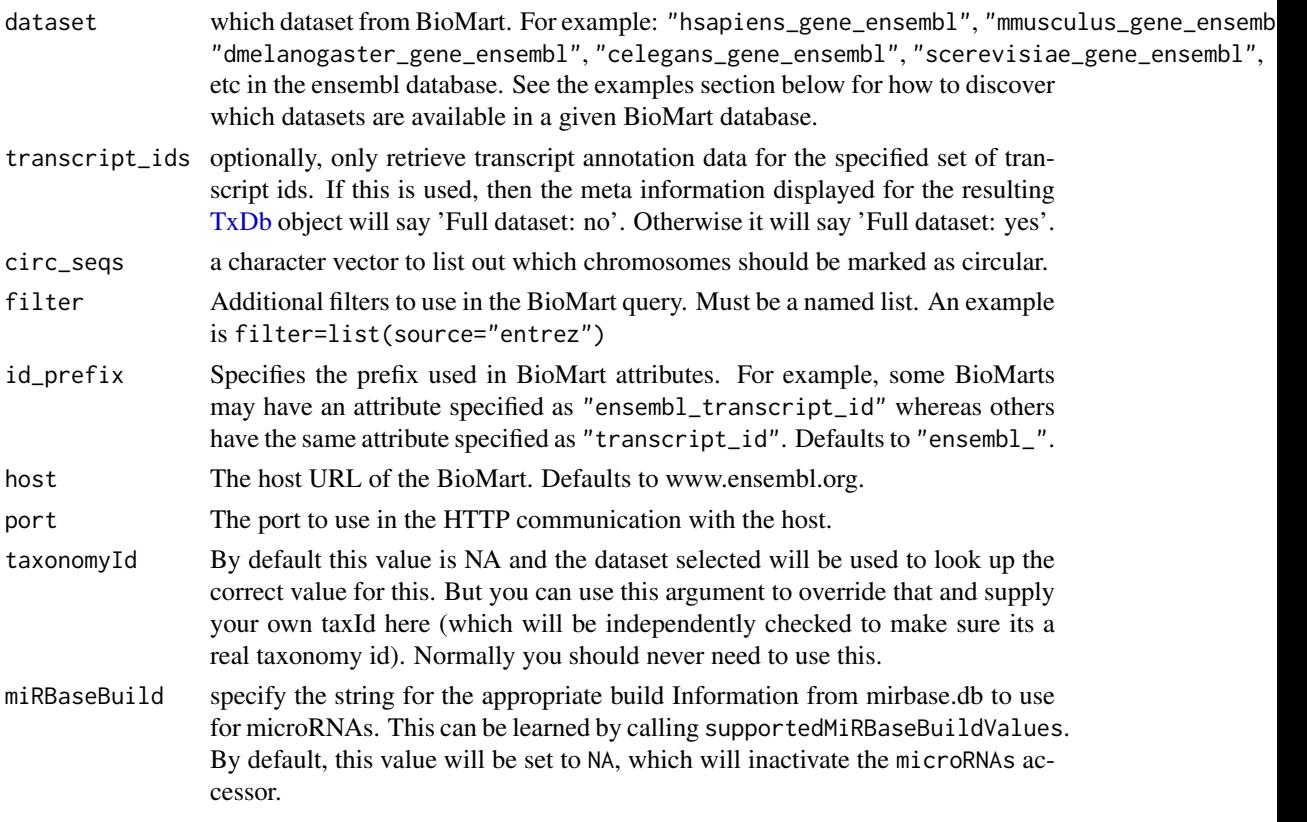

### Details

makeTxDbFromBiomart is a convenience function that feeds data from a BioMart database to the lower level [makeTxDb](#page-23-1) function. See [?makeTxDbFromUCSC](#page-36-1) for a similar function that feeds data from the UCSC source.

Here is a list of datasets known to be compatible with makeTxDbFromBiomart (list updated on September 18, 2017):

1. All the datasets in the main Ensembl database. Get the list with:

mart <- biomaRt::useMart(biomart="ENSEMBL\_MART\_ENSEMBL", host="www.ensembl.org") biomaRt::listDatasets(mart)

2. All the datasets in the Ensembl Fungi database. Get the list with:

mart <- biomaRt::useMart(biomart="fungi\_mart", host="fungi.ensembl.org") biomaRt::listDatasets(mart)

3. All the datasets in the Ensembl Metazoa database. Get the list with:

mart <- biomaRt::useMart(biomart="metazoa\_mart", host="metazoa.ensembl.org") biomaRt::listDatasets(mart)

4. All the datasets in the Ensembl Plants database. Get the list with:

mart <- biomaRt::useMart(biomart="plants\_mart", host="plants.ensembl.org") biomaRt::listDatasets(mart)

5. All the datasets in the Ensembl Protists database. Get the list with:

```
mart <- biomaRt::useMart(biomart="protists_mart",
                         host="protists.ensembl.org")
biomaRt::listDatasets(mart)
```
6. All the datasets in the Gramene Mart. Get the list with:

```
mart <- biomaRt::useMart(biomart="ENSEMBL_MART_PLANT",
                         host="ensembl.gramene.org")
biomaRt::listDatasets(mart)
```
Note that BioMart is not currently available for Ensembl Bacteria.

Also please note that not all these datasets have CDS information.

### Value

A [TxDb](#page-67-2) object for makeTxDbFromBiomart.

A data frame with 1 row per chromosome (or scaffold) and with columns chrom and length for getChromInfoFromBiomart.

#### Author(s)

M. Carlson and H. Pagès

#### See Also

- [makeTxDbFromUCSC](#page-36-1) and [makeTxDbFromEnsembl](#page-31-1) for making a [TxDb](#page-67-2) object from other online resources.
- [makeTxDbFromGRanges](#page-35-1) and [makeTxDbFromGFF](#page-33-1) for making a [TxDb](#page-67-2) object from a [GRanges](#page-0-0) object, or from a GFF or GTF file.
- The [listMarts](#page-0-0), [useMart](#page-0-0), [listDatasets](#page-0-0), and [listFilters](#page-0-0) functions in the biomaRt package.
- [DEFAULT\\_CIRC\\_SEQS](#page-6-1).
- The [supportedMiRBaseBuildValues](#page-39-1) function for listing all the possible values for the miRBaseBuild argument.
- The [TxDb](#page-67-2) class.
- [makeTxDb](#page-23-1) for the low-level function used by the make[TxDb](#page-67-2)From\* functions to make the TxDb object returned to the user.

### Examples

```
## ---------------------------------------------------------------------
## A. BASIC USAGE
## ---------------------------------------------------------------------
## We can use listDatasets() from the biomaRt package to list the
## datasets available in the "ENSEMBL_MART_ENSEMBL" BioMart database:
library(biomaRt)
listMarts(host="www.ensembl.org")
mart <- useMart(biomart="ENSEMBL_MART_ENSEMBL", host="www.ensembl.org")
datasets <- listDatasets(mart)
head(datasets)
subset(datasets, grepl("elegans", dataset, ignore.case=TRUE))
```

```
## Retrieve the full transcript dataset for Worm:
txdb1 <- makeTxDbFromBiomart(dataset="celegans_gene_ensembl")
txdb1
## Retrieve an incomplete transcript dataset for Human:
transcript_ids <- c(
    "ENST00000013894",
    "ENST00000268655",
   "ENST00000313243",
   "ENST00000435657",
    "ENST00000384428",
    "ENST00000478783"
)
if (interactive()) {
  txdb2 <- makeTxDbFromBiomart(dataset="hsapiens_gene_ensembl",
                               transcript_ids=transcript_ids)
  txdb2 # note that these annotations match the GRCh38 genome assembly
}
## ---------------------------------------------------------------------
## B. ACCESSING THE EnsemblGenomes MARTS
## ---------------------------------------------------------------------
library(biomaRt)
## Note that BioMart is not currently available for Ensembl Bacteria.
## ---------------------
## --- Ensembl Fungi ---
mart <- useMart(biomart="fungi_mart", host="fungi.ensembl.org")
datasets <- listDatasets(mart)
datasets$dataset
yeast_txdb <- makeTxDbFromBiomart(biomart="fungi_mart",
                                  dataset="scerevisiae_eg_gene",
                                  host="fungi.ensembl.org")
yeast_txdb
## Note that the dataset for Yeast on Ensembl Fungi is not necessarily
## the same as on the main Ensembl database:
yeast_txdb0 <- makeTxDbFromBiomart(dataset="scerevisiae_gene_ensembl")
all(transcripts(yeast_txdb0) %in% transcripts(yeast_txdb))
all(transcripts(yeast_txdb) %in% transcripts(yeast_txdb0))
## -----------------------
## --- Ensembl Metazoa ---
## The metazoa mart is slow and at the same time it doesn't seem to
## support requests that take more than 1 min at the moment. So a call to
## biomaRt::getBM() will fail with a "Timeout was reached" error if the
## requested data takes more than 1 min to download. This unfortunately
## happens with the example below so we don't try to run it for now.
## Not run:
 mart <- useMart(biomart="metazoa_mart", host="metazoa.ensembl.org")
```

```
datasets <- listDatasets(mart)
  datasets$dataset
  worm_txdb <- makeTxDbFromBiomart(biomart="metazoa_mart",
                                   dataset="celegans_eg_gene",
                                   host="metazoa.ensembl.org")
  worm_txdb
  ## Note that even if the dataset for Worm on Ensembl Metazoa contains
  ## the same transcript as on the main Ensembl database, the transcript
  ## type might be annotated with slightly different terms (e.g. antisense
  ## vs antisense_RNA):
  filter <- list(tx_name="Y71G12B.44")
  transcripts(worm_txdb, filter=filter, columns=c("tx_name", "tx_type"))
  transcripts(txdb1, filter=filter, columns=c("tx_name", "tx_type"))
## End(Not run)
## ----------------------
## --- Ensembl Plants ---
## Like the metazoa mart (see above), the plants mart is also slow and
## doesn't seem to support requests that take more than 1 min either.
## So we don't try to run the example below for now.
## Not run:
mart <- useMart(biomart="plants_mart", host="plants.ensembl.org")
datasets <- listDatasets(mart)
datasets[ , 1:2]
athaliana_txdb <- makeTxDbFromBiomart(biomart="plants_mart",
                                      dataset="athaliana_eg_gene",
                                      host="plants.ensembl.org")
athaliana_txdb
## End(Not run)
## ------------------------
## --- Ensembl Protists ---
mart <- useMart(biomart="protists_mart", host="protists.ensembl.org")
datasets <- listDatasets(mart)
datasets$dataset
tgondii_txdb <- makeTxDbFromBiomart(biomart="protists_mart",
                                    dataset="tgondii_eg_gene",
                                    host="protists.ensembl.org")
tgondii_txdb
## ---------------------------------------------------------------------
## C. USING AN Ensembl MIRROR
## ---------------------------------------------------------------------
## You can use the 'host' argument to access the "ENSEMBL_MART_ENSEMBL"
## BioMart database at a mirror (e.g. at uswest.ensembl.org). A gotcha
## when doing this is that the name of the database on the mirror might
## be different! We can check this with listMarts() from the biomaRt
## package:
listMarts(host="useast.ensembl.org")
```
## Therefore in addition to setting 'host' to "uswest.ensembl.org" we ## might also need to specify the 'biomart' argument:

```
if (interactive()) {
  txdb3 <- makeTxDbFromBiomart(biomart="ENSEMBL_MART_ENSEMBL",
                               dataset="hsapiens_gene_ensembl",
                               transcript_ids=transcript_ids,
                               host="useast.ensembl.org")
  txdb3
}
## ---------------------------------------------------------------------
## D. USING FILTERS
## ---------------------------------------------------------------------
## We can use listFilters() from the biomaRt package to get valid filter
## names:
mart <- useMart(biomart="ENSEMBL_MART_ENSEMBL",
                dataset="hsapiens_gene_ensembl",
                host="www.ensembl.org")
head(listFilters(mart))
## Retrieve transcript dataset for Ensembl gene ENSG00000011198:
my_filter <- list(ensembl_gene_id="ENSG00000011198")
if (interactive()) {
  txdb4 <- makeTxDbFromBiomart(dataset="hsapiens_gene_ensembl",
                               filter=my_filter)
  txdb4
  transcripts(txdb4, columns=c("tx_id", "tx_name", "gene_id"))
  transcriptLengths(txdb4)
}
## ---------------------------------------------------------------------
## E. RETRIEVING CHROMOSOME INFORMATION ONLY
## ---------------------------------------------------------------------
chrominfo <- getChromInfoFromBiomart(dataset="celegans_gene_ensembl")
chrominfo
```
<span id="page-31-1"></span>makeTxDbFromEnsembl *Make a TxDb object from an Ensembl database*

#### Description

The make[TxDb](#page-67-2)FromEnsembl function creates a TxDb object for a given organism by importing the genomic locations of its transcripts, exons, CDS, and genes from an Ensembl database.

Note that it uses the RMariaDB package internally so make sure that this package is installed.

#### Usage

```
makeTxDbFromEnsembl(organism="Homo sapiens",
                    release=NA,
                    circ_seqs=DEFAULT_CIRC_SEQS,
                    server="ensembldb.ensembl.org",
                    username="anonymous", password=NULL, port=0L,
                    tx_attrib=NULL)
```
<span id="page-31-0"></span>

### Arguments

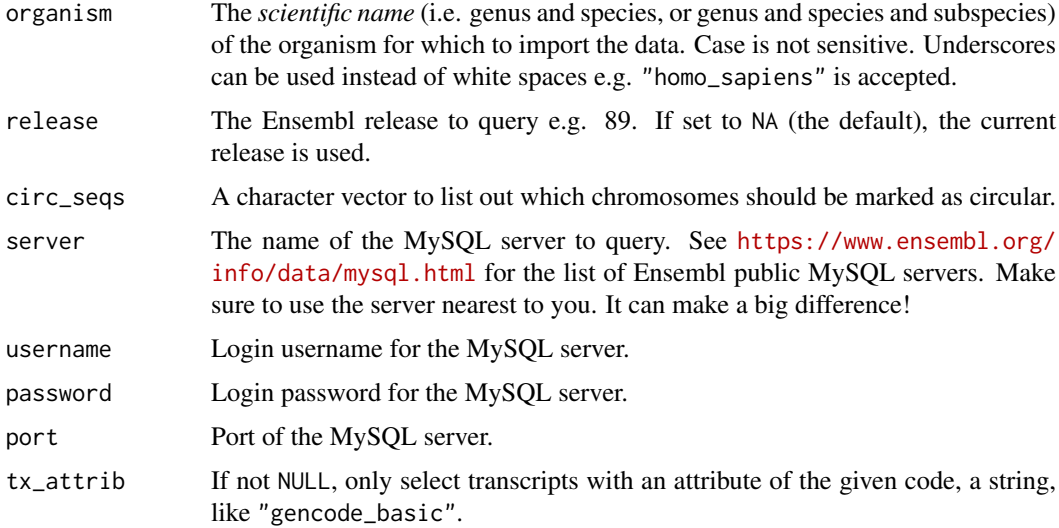

### Value

A [TxDb](#page-67-2) object.

### Note

makeTxDbFromEnsembl tends to be faster and more reliable than [makeTxDbFromBiomart](#page-26-1).

### Author(s)

H. Pagès

#### See Also

- [makeTxDbFromUCSC](#page-36-1) and [makeTxDbFromBiomart](#page-26-1) for making a [TxDb](#page-67-2) object from other online resources.
- [makeTxDbFromGRanges](#page-35-1) and [makeTxDbFromGFF](#page-33-1) for making a [TxDb](#page-67-2) object from a [GRanges](#page-0-0) object, or from a GFF or GTF file.
- [DEFAULT\\_CIRC\\_SEQS](#page-6-1).
- The [TxDb](#page-67-2) class.
- [makeTxDb](#page-23-1) for the low-level function used by the make[TxDb](#page-67-2)From\* functions to make the TxDb object returned to the user.

### Examples

```
## Not run:
txdb <- makeTxDbFromEnsembl("Saccharomyces cerevisiae",
                            server="useastdb.ensembl.org")
txdb
```
## End(Not run)

<span id="page-33-1"></span><span id="page-33-0"></span>

### Description

The make[TxDb](#page-67-2)FromGFF function allows the user to make a TxDb object from transcript annotations available as a GFF3 or GTF file.

#### Usage

```
makeTxDbFromGFF(file,
                format=c("auto", "gff3", "gtf"),
                dataSource=NA,
                organism=NA,
                taxonomyId=NA,
                circ_seqs=DEFAULT_CIRC_SEQS,
                chrominfo=NULL,
                miRBaseBuild=NA,
                metadata=NULL,
                dbxrefTag)
```
### Arguments

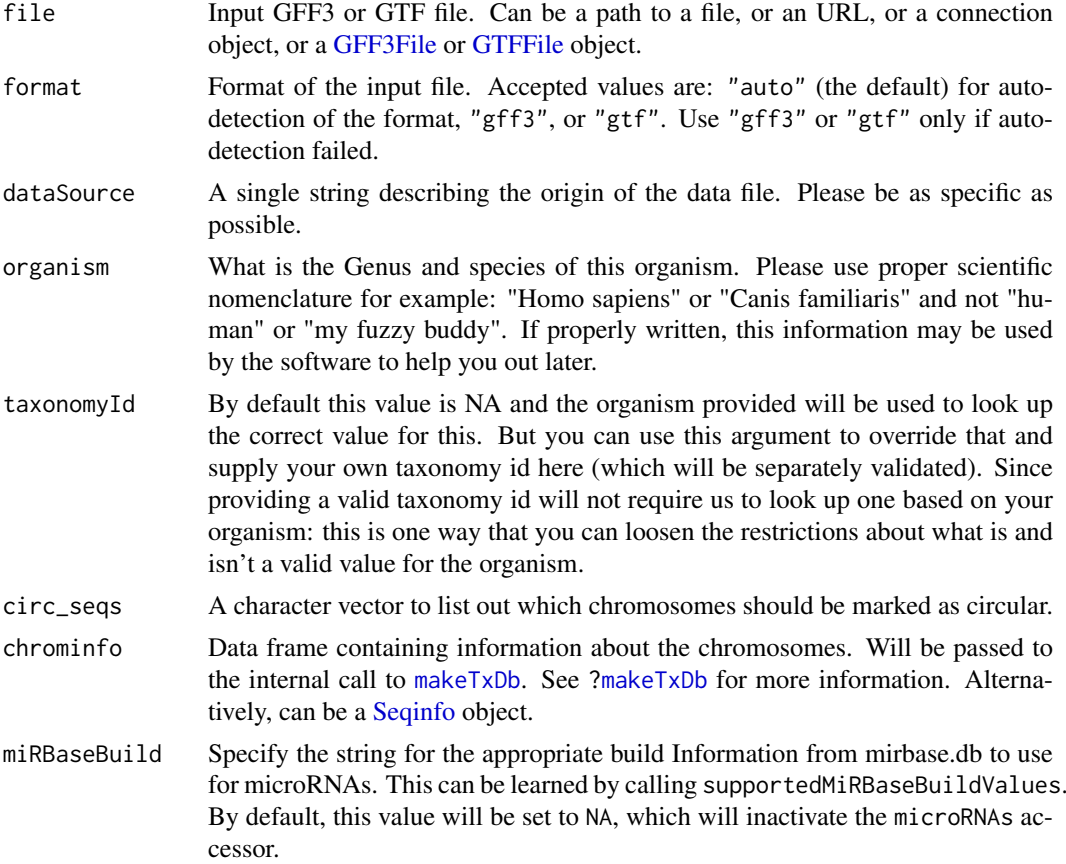

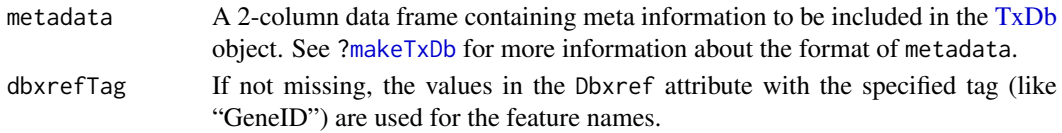

### Details

makeTxDbFromGFF is a convenience function that feeds data from the parsed file to the [makeTxDbFromGRanges](#page-35-1) function.

### Value

A [TxDb](#page-67-2) object.

#### Author(s)

M. Carlson and H. Pagès

### See Also

- [makeTxDbFromGRanges](#page-35-1), which makeTxDbFromGFF is based on, for making a [TxDb](#page-67-2) object from a [GRanges](#page-0-0) object.
- The [import](#page-0-0) function in the **rtracklayer** package (also used by makeTxDbFromGFF internally).
- [makeTxDbFromUCSC](#page-36-1), [makeTxDbFromBiomart](#page-26-1), and [makeTxDbFromEnsembl](#page-31-1), for making a [TxDb](#page-67-2) object from online resources.
- DEFAULT CIRC SEOS.
- The [supportedMiRBaseBuildValues](#page-39-1) function for listing all the possible values for the miRBaseBuild argument.
- The [TxDb](#page-67-2) class.
- [makeTxDb](#page-23-1) for the low-level function used by the make[TxDb](#page-67-2)From\* functions to make the TxDb object returned to the user.

#### Examples

```
## TESTING GFF3
gffFile <- system.file("extdata","GFF3_files","a.gff3",package="GenomicFeatures")
txdb <- makeTxDbFromGFF(file=gffFile,
            dataSource="partial gtf file for Tomatoes for testing",
            organism="Solanum lycopersicum")
## TESTING GTF, this time specifying the chrominfo
gtfFile <- system.file("extdata","GTF_files","Aedes_aegypti.partial.gtf",
                       package="GenomicFeatures")
chrominfo <- data.frame(chrom = c('supercont1.1','supercont1.2'),
                        length=c(5220442, 5300000),
                        is_circular=c(FALSE, FALSE))
metadata <- data.frame(name="Resource URL",
                       value=paste0("ftp://ftp.ensemblgenomes.org/pub/metazoa/",
                                    "release-13/gtf/aedes_aegypti/"))
txdb2 <- makeTxDbFromGFF(file=gtfFile,
             chrominfo=chrominfo,
             dataSource="ensemblgenomes",
             organism="Aedes aegypti",
             metadata=metadata)
```
<span id="page-35-1"></span><span id="page-35-0"></span>makeTxDbFromGRanges *Make a TxDb object from a GRanges object*

### Description

The makeTxDbFromGRanges function allows the user to extract gene, transcript, exon, and CDS information from a [GRanges](#page-0-0) object structured as GFF3 or GTF, and to return that information in a [TxDb](#page-67-2) object.

### Usage

makeTxDbFromGRanges(gr, drop.stop.codons=FALSE, metadata=NULL, taxonomyId=NA)

#### Arguments

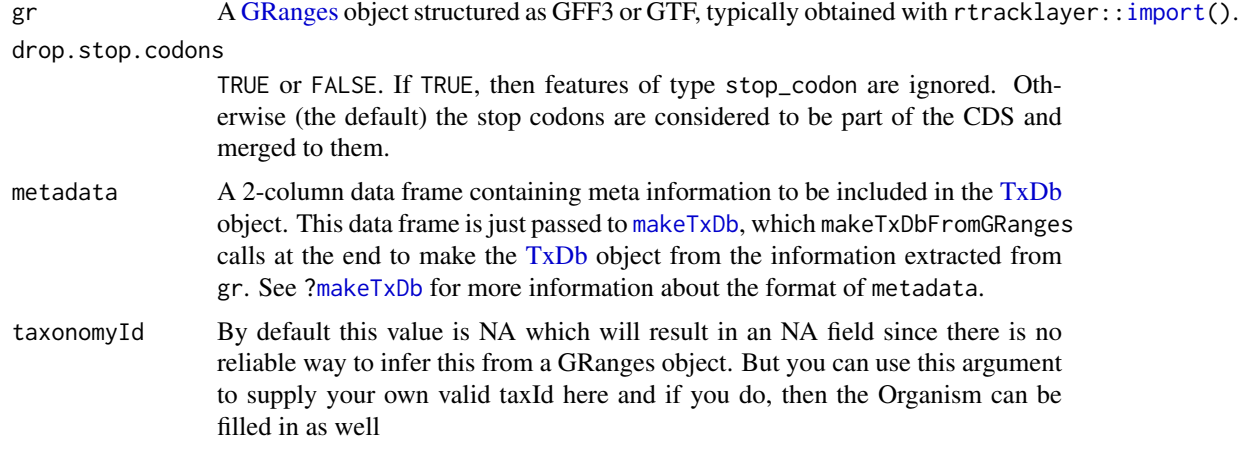

### Value

A [TxDb](#page-67-2) object.

### Author(s)

Hervé Pagès

#### See Also

- [makeTxDbFromUCSC](#page-36-1), [makeTxDbFromBiomart](#page-26-1), and [makeTxDbFromEnsembl](#page-31-1), for making a [TxDb](#page-67-2) object from online resources.
- [makeTxDbFromGFF](#page-33-1) for making a [TxDb](#page-67-2) object from a GFF or GTF file.
- The [import](#page-0-0) function in the **rtracklayer** package.
- The asGFF method for [TxDb](#page-67-2) objects [\(asGFF,TxDb-method\)](#page-2-1) for the reverse of makeTxDbFromGRanges, that is, for turning a [TxDb](#page-67-2) object into a [GRanges](#page-0-0) object structured as GFF.
- The [TxDb](#page-67-2) class.
- [makeTxDb](#page-23-1) for the low-level function used by the makeTxDbFrom\* functions to make the [TxDb](#page-67-2) object returned to the user.
#### <span id="page-36-2"></span>makeTxDbFromUCSC 37

#### Examples

```
library(rtracklayer) # for the import() function
## ---------------------------------------------------------------------
## WITH A GRanges OBJECT STRUCTURED AS GFF3
## ---------------------------------------------------------------------
GFF3_files <- system.file("extdata", "GFF3_files",
                         package="GenomicFeatures")
path <- file.path(GFF3_files, "a.gff3")
gr <- import(path)
txdb <- makeTxDbFromGRanges(gr)
txdb
## Reverse operation:
gr2 <- asGFF(txdb)
## Sanity check (asGFF() does not propagate the CDS phase at the moment):
target <- as.list(txdb)
target$splicings$cds_phase <- NULL
stopifnot(identical(target, as.list(makeTxDbFromGRanges(gr2))))
## ---------------------------------------------------------------------
## WITH A GRanges OBJECT STRUCTURED AS GTF
## ---------------------------------------------------------------------
GTF_files <- system.file("extdata", "GTF_files", package="GenomicFeatures")
## test1.gtf was grabbed from http://mblab.wustl.edu/GTF22.html (5 exon
## gene with 3 translated exons):
path <- file.path(GTF_files, "test1.gtf")
gr <- import(path)
txdb <- makeTxDbFromGRanges(gr)
txdb
path <- file.path(GTF_files, "Aedes_aegypti.partial.gtf")
gr <- import(path)
txdb <- makeTxDbFromGRanges(gr)
txdb
```
<span id="page-36-1"></span>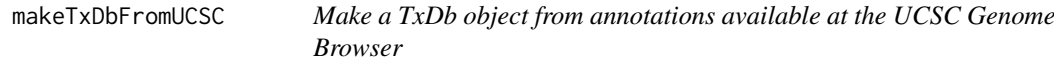

## <span id="page-36-0"></span>Description

The make[TxDb](#page-67-0)FromUCSC function allows the user to make a TxDb object from transcript annotations available at the UCSC Genome Browser.

Note that it uses the RMariaDB package internally so make sure that this package is installed.

#### Usage

```
makeTxDbFromUCSC(
       genome="hg19",
```

```
tablename="knownGene",
transcript_ids=NULL,
circ_seqs=DEFAULT_CIRC_SEQS,
url="http://genome.ucsc.edu/cgi-bin/",
goldenPath_url="http://hgdownload.cse.ucsc.edu/goldenPath",
taxonomyId=NA,
miRBaseBuild=NA)
```
supportedUCSCtables(genome="hg19", url="http://genome.ucsc.edu/cgi-bin/")

```
browseUCSCtrack(genome="hg19", tablename="knownGene",
                url="http://genome.ucsc.edu/cgi-bin/")
```

```
getChromInfoFromUCSC(
        genome,
        goldenPath_url="http://hgdownload.cse.ucsc.edu/goldenPath")
```
## Arguments

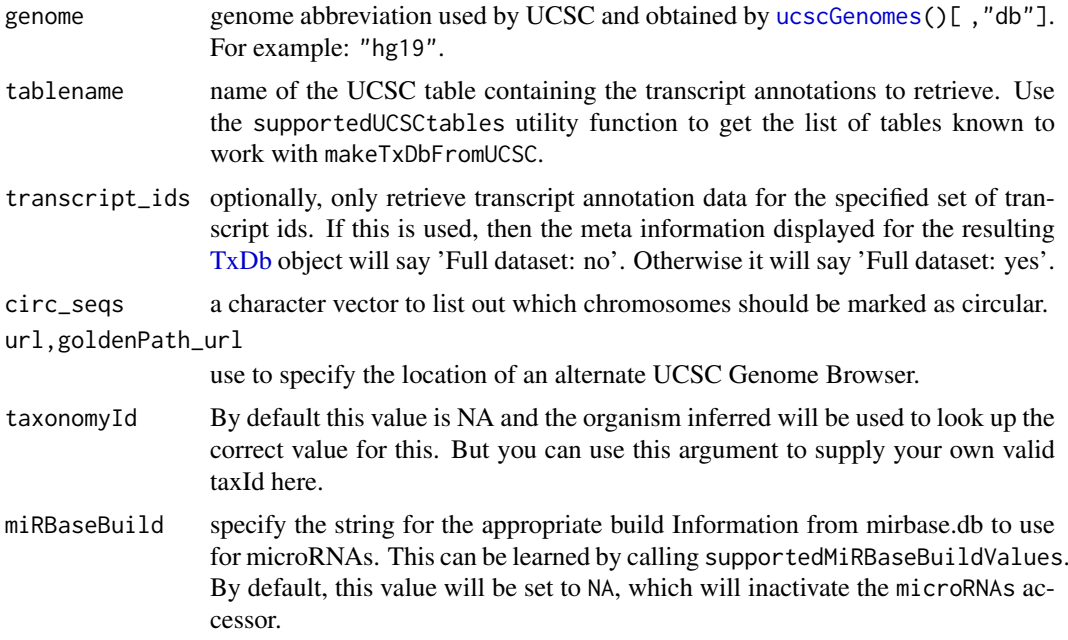

## Details

makeTxDbFromUCSC is a convenience function that feeds data from the UCSC source to the lower level [makeTxDb](#page-23-0) function. See [?makeTxDbFromBiomart](#page-26-0) for a similar function that feeds data from a BioMart database.

## Value

For makeTxDbFromUCSC: A [TxDb](#page-67-0) object.

For supportedUCSCtables: A data frame with 3 columns (tablename, track, and subtrack) and 1 row per table known to work with makeTxDbFromUCSC. IMPORTANT NOTE: In the returned data frame, the set of tables associated with a track with subtracks might contain tables that don't exist for the specified genome.

#### <span id="page-38-0"></span>makeTxDbFromUCSC 39

For getChromInfoFromUCSC: A data frame with 1 row per chromosome (or scaffold) and with columns chrom and length.

#### Author(s)

M. Carlson and H. Pagès

## See Also

- [makeTxDbFromBiomart](#page-26-0) and [makeTxDbFromEnsembl](#page-31-0) for making a [TxDb](#page-67-0) object from other online resources.
- [makeTxDbFromGRanges](#page-35-0) and [makeTxDbFromGFF](#page-33-0) for making a [TxDb](#page-67-0) object from a [GRanges](#page-0-0) object, or from a GFF or GTF file.
- [ucscGenomes](#page-0-0) in the rtracklayer package.
- [DEFAULT\\_CIRC\\_SEQS](#page-6-0).
- The [supportedMiRBaseBuildValues](#page-39-0) function for listing all the possible values for the miRBaseBuild argument.
- The [TxDb](#page-67-0) class.
- [makeTxDb](#page-23-0) for the low-level function used by the make[TxDb](#page-67-0)From\* functions to make the TxDb object returned to the user.

```
## Not run:
## ---------------------------------------------------------------------
## A. BASIC USAGE
## ---------------------------------------------------------------------
## Use ucscGenomes() from the rtracklayer package to display the list of
## genomes available at UCSC:
library(rtracklayer)
ucscGenomes()[, "db"]
## Display the list of tables known to work with makeTxDbFromUCSC():
supportedUCSCtables()
## Browse the UCSC track page for a given organism/table:
browseUCSCtrack(genome="sacCer3", tablename="ensGene")
## Retrieve a full transcript dataset for Yeast from UCSC:
txdb1 <- makeTxDbFromUCSC(genome="sacCer3", tablename="ensGene",
                          circ_seqs="chrM")
txdb1
## Retrieve an incomplete transcript dataset for Mouse from UCSC (only
## transcripts linked to Entrez Gene ID 22290):
transcript_ids <- c(
    "uc009uzf.1",
    "uc009uzg.1",
    "uc009uzh.1",
    "uc009uzi.1",
    "uc009uzj.1"
)
```

```
txdb2 <- makeTxDbFromUCSC(genome="mm10", tablename="knownGene",
                          transcript_ids=transcript_ids,
                          circ_seqs="chrM")
txdb2
## ---------------------------------------------------------------------
## B. IMPORTANT NOTE ABOUT supportedUCSCtables()
## ---------------------------------------------------------------------
## In the data frame returned by supportedUCSCtables(), the set of
## tables associated with a track with subtracks might contain tables
## that don't exist for the specified genome:
supported_tables <- supportedUCSCtables("hg38")
browseUCSCtrack(genome="hg38", tablename="augustusHints") # no such table
## ---------------------------------------------------------------------
## C. RETRIEVING CHROMOSOME INFORMATION ONLY
## ---------------------------------------------------------------------
chrominfo <- getChromInfoFromUCSC(genome="hg38")
chrominfo
## End(Not run)
```
<span id="page-39-1"></span>makeTxDbPackage *Making a TxDb package from annotations available at the UCSC Genome Browser, biomaRt or from another source.*

#### <span id="page-39-0"></span>Description

A [TxDb](#page-67-0) package is an annotation package containing a [TxDb](#page-67-0) object.

The makeTxDbPackageFromUCSC function allows the user to make a [TxDb](#page-67-0) package from transcript annotations available at the UCSC Genome Browser.

The makeTxDbPackageFromBiomart function allows the user to do the same thing as makeTxDbPackageFromUCSC except that the annotations originate from biomaRt.

Finally, the makeTxDbPackage function allows the user to make a [TxDb](#page-67-0) package directly from a [TxDb](#page-67-0) object.

## Usage

```
makeTxDbPackageFromUCSC(
  version=,
  maintainer,
  author,
  destDir=".",
  license="Artistic-2.0",
  genome="hg19",
  tablename="knownGene",
  transcript_ids=NULL,
  circ_seqs=DEFAULT_CIRC_SEQS,
  url="http://genome.ucsc.edu/cgi-bin/",
```

```
goldenPath_url="http://hgdownload.cse.ucsc.edu/goldenPath",
    taxonomyId=NA,
    miRBaseBuild=NA)
makeFDbPackageFromUCSC(
    version,
    maintainer,
    author,
    destDir=".",
    license="Artistic-2.0",
    genome="hg19",
    track="tRNAs",
    tablename="tRNAs",
    columns = UCSCFeatureDbTableSchema(genome, track, tablename),
    url="http://genome.ucsc.edu/cgi-bin/",
    goldenPath_url="http://hgdownload.cse.ucsc.edu/goldenPath",
    chromCol=NULL,
    chromStartCol=NULL,
    chromEndCol=NULL,
    taxonomyId=NA)
  makeTxDbPackageFromBiomart(
    version,
    maintainer,
    author,
    destDir=".",
    license="Artistic-2.0",
    biomart="ENSEMBL_MART_ENSEMBL",
    dataset="hsapiens_gene_ensembl",
    transcript_ids=NULL,
    circ_seqs=DEFAULT_CIRC_SEQS,
    filter=NULL,
    id_prefix="ensembl_",
    host="www.ensembl.org",
    port=80,
    taxonomyId=NA,
    miRBaseBuild=NA)
  makeTxDbPackage(txdb,
                  version,
     maintainer,
                  author,
             destDir=".",
                  license="Artistic-2.0",
                  pkgname=NULL,
                  provider=NULL,
                  providerVersion=NULL)
  supportedMiRBaseBuildValues()
```
# <span id="page-41-0"></span>Arguments

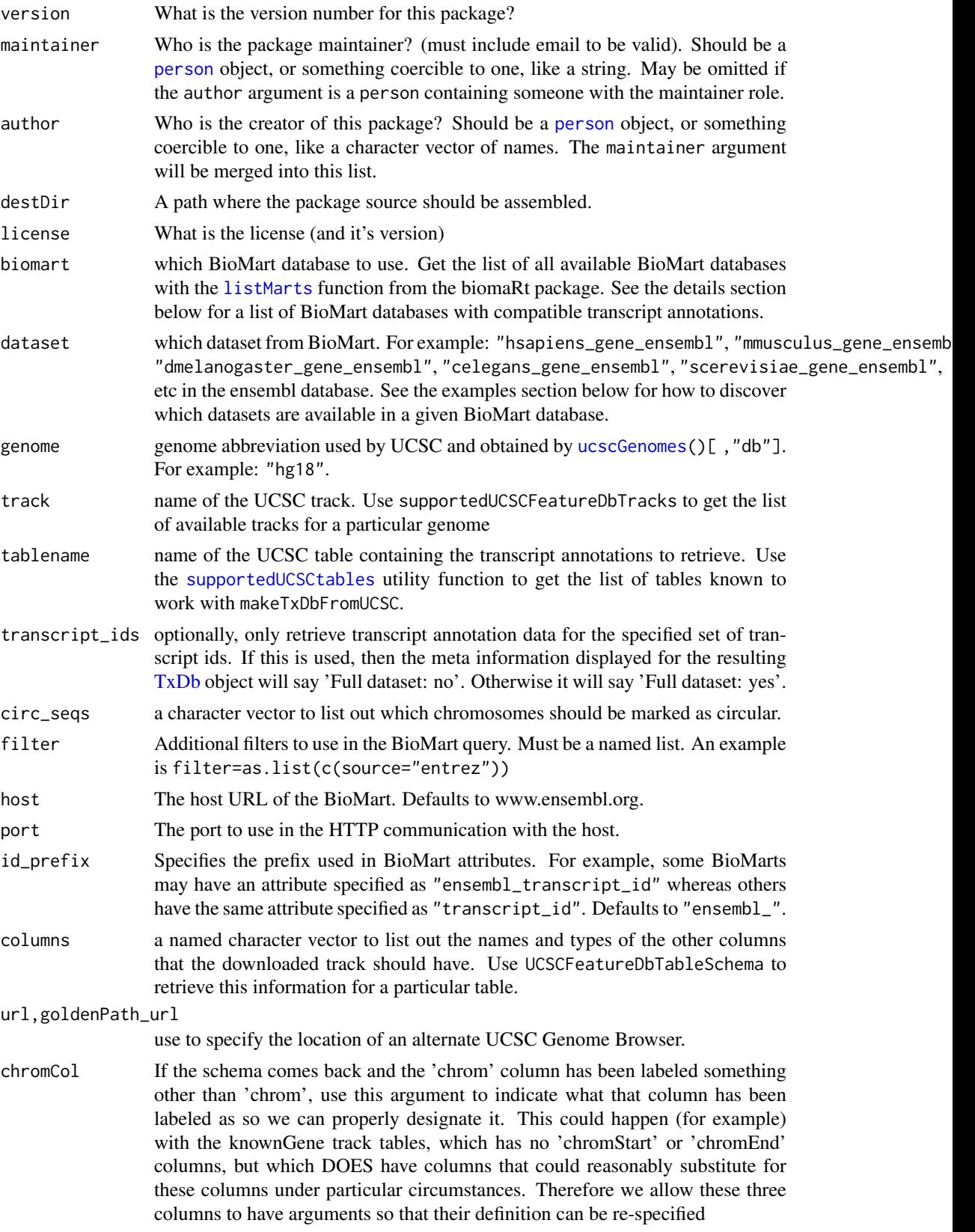

<span id="page-42-0"></span>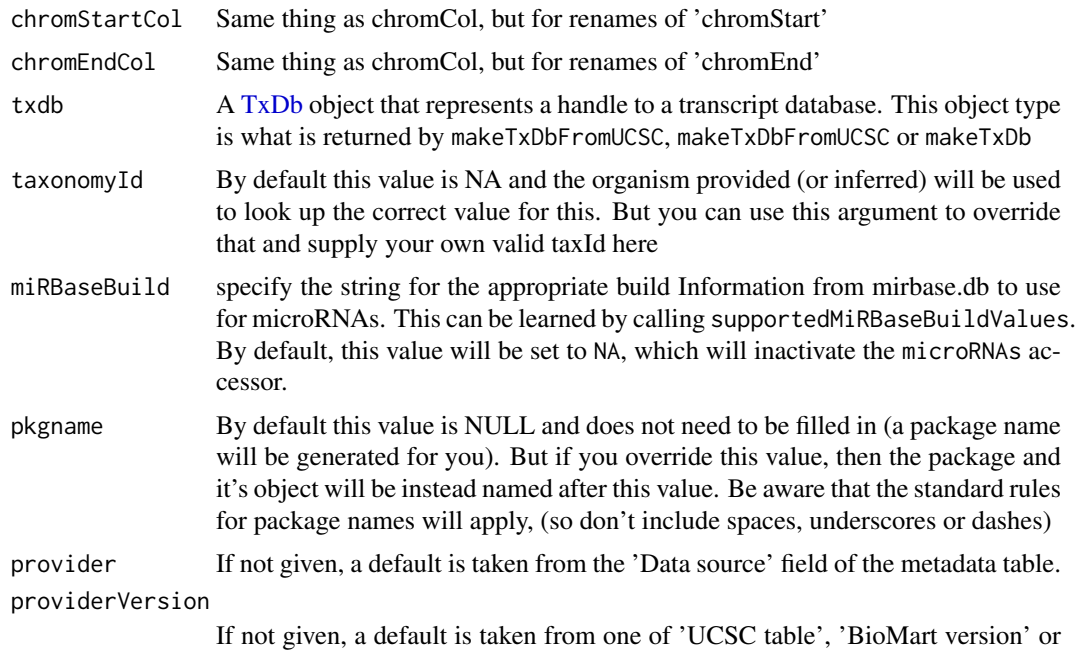

## Details

makeTxDbPackageFromUCSC is a convenience function that calls both the [makeTxDbFromUCSC](#page-36-1) and the [makeTxDbPackage](#page-39-1) functions. The makeTxDbPackageFromBiomart follows a similar pattern and calls the [makeTxDbFromBiomart](#page-26-0) and [makeTxDbPackage](#page-39-1) functions. supportedMiRBaseBuildValues is a convenience function that will list all the possible values for the miRBaseBuild argument. makePackageName creates a package name from a TxDb object. This function is also used by OrganismDbi.

'Data source' fields of the metadata table.

## Value

A [TxDb](#page-67-0) object.

## Author(s)

M. Carlson

## See Also

[makeTxDbFromUCSC](#page-36-1), [makeTxDbFromBiomart](#page-26-0), [makeTxDb](#page-23-0), [ucscGenomes](#page-0-0), [DEFAULT\\_CIRC\\_SEQS](#page-6-0)

```
## First consider relevant helper/discovery functions:
## Get the list of tables known to work with makeTxDbPackageFromUCSC():
supportedUCSCtables(genome="hg19")
## Can also list all the possible values for the miRBaseBuild argument:
supportedMiRBaseBuildValues()
## Next are examples of actually building a package:
## Not run:
```

```
## Makes a transcript package for Yeast from the ensGene table at UCSC:
makeTxDbPackageFromUCSC(version="0.01",
                        maintainer="Some One <so@someplace.org>",
                        author="Some One <so@someplace.com>",
                        genome="sacCer2",
                        tablename="ensGene")
## Makes a transcript package from Human by using biomaRt and limited to a
## small subset of the transcripts.
transcript_ids <- c(
   "ENST00000400839",
    "ENST00000400840",
    "ENST00000478783",
    "ENST00000435657",
    "ENST00000268655",
    "ENST00000313243",
    "ENST00000341724")
makeTxDbPackageFromBiomart(version="0.01",
                           maintainer="Some One <so@someplace.org>",
                           author="Some One <so@someplace.com>",
                           transcript_ids=transcript_ids)
```
## End(Not run)

mapIdsToRanges *Map IDs to Genomic Ranges*

#### Description

Map IDs to Genomic Ranges

## Usage

```
mapIdsToRanges(x, ...)
## S4 method for signature 'TxDb'
mapIdsToRanges(x, keys, type = c("cds", "exon", "tx",
  "gene"), columns = NULL)
```
## Arguments

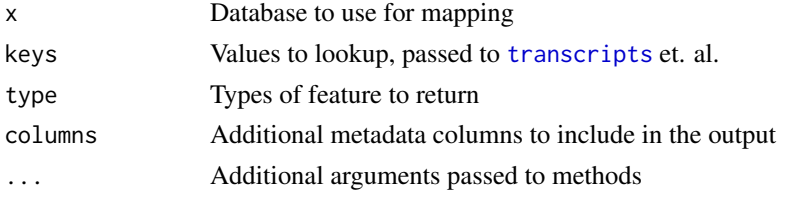

# Value

[GRangesList](#page-0-0) corresponding to the keys

<span id="page-43-0"></span>

#### <span id="page-44-0"></span>mapRangesToIds 45

## Methods (by class)

• TxDb: TxDb method

## Examples

```
fl <- system.file(package = "GenomicFeatures", "extdata", "sample_ranges.rds")
txdb <- makeTxDbFromGRanges(readRDS(fl))
keys <- list(tx_name = c("ENST00000371582", "ENST00000371588",
    "ENST00000494752", "ENST00000614008", "ENST00000496771"))
mapIdsToRanges(txdb, keys = keys, type = "tx")
```
mapRangesToIds *Map Genomic Ranges to IDs*

## Description

Map Genomic Ranges to IDs

## Usage

```
mapRangesToIds(x, ...)
```

```
## S4 method for signature 'TxDb'
mapRangesToIds(x, ranges, type = c("cds", "exon", "tx",
  "gene"), columns = NULL, ...)
```
#### Arguments

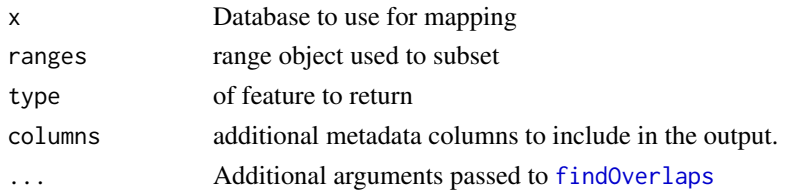

## Value

[DataFrame](#page-0-0) of mcols from the database.

## Methods (by class)

• TxDb: TxDb method

```
fl <- system.file(package = "GenomicFeatures", "extdata", "sample_ranges.rds")
txdb <- makeTxDbFromGRanges(readRDS(fl))
keys <- list(tx_name = c("ENST00000371582", "ENST00000371588",
    "ENST00000494752", "ENST00000614008", "ENST00000496771"))
res <- mapIdsToRanges(txdb, keys = keys, type = "tx")
mapRangesToIds(txdb, res, "tx")
```
<span id="page-45-0"></span>

#### Description

Map range coordinates between features in the transcriptome and genome (reference) space.

See [?mapToAlignments](#page-0-0) in the GenomicAlignments package for mapping coordinates between reads (local) and genome (reference) space using a CIGAR alignment.

## Usage

```
## mapping to transcripts
## S4 method for signature 'GenomicRanges, GenomicRanges'
mapToTranscripts(x, transcripts,
          ignore.strand = FALSE)
## S4 method for signature 'GenomicRanges, GRangesList'
mapToTranscripts(x, transcripts,
          ignore.strand = FALSE, intronJunctions=FALSE)
## S4 method for signature 'ANY,TxDb'
mapToTranscripts(x, transcripts, ignore.strand = FALSE,
          extractor.fun = GenomicFeatures::transcripts, ...)
## S4 method for signature 'GenomicRanges, GRangesList'
pmapToTranscripts(x, transcripts,
          ignore.strand = FALSE)
## mapping from transcripts
## S4 method for signature 'GenomicRanges, GRangesList'
mapFromTranscripts(x, transcripts,
          ignore.strand = FALSE)
## S4 method for signature 'GenomicRanges,GRangesList'
pmapFromTranscripts(x, transcripts,
          ignore.strand = FALSE)
## S4 method for signature 'IntegerRanges,GRangesList'
```
#### Arguments

pmapFromTranscripts(x, transcripts)

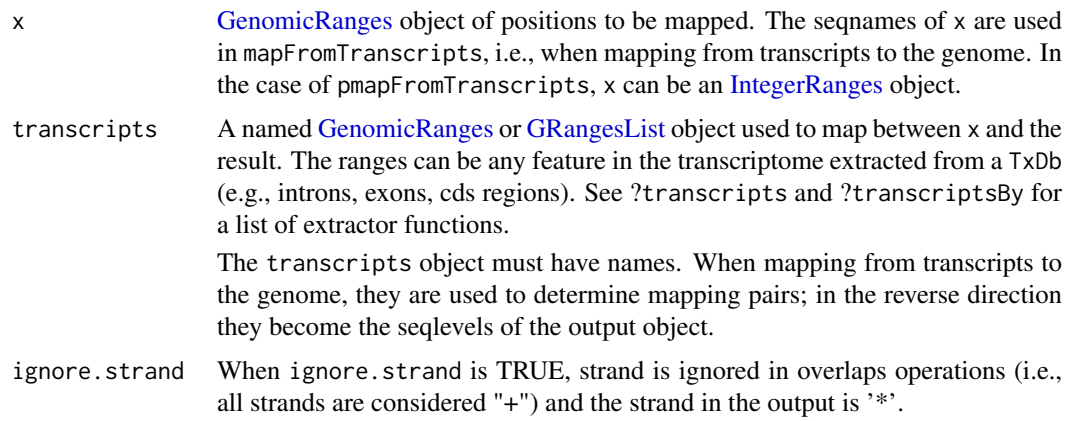

When ignore.strand is FALSE strand in the output is taken from the transcripts argument. When transcripts is a GRangesList, all inner list elements of a common list element must have the same strand or an error is thrown. Mapped position is computed by counting from the transcription start site (TSS) and is not affected by the value of ignore.strand.

#### intronJunctions

Logical to indicate if intronic ranges in x should be reported.

This argument is only supported in mapToTranscripts when transcripts is a GRangesList. When transcripts is a GRangesList, individual ranges can be thought of as exons and the spaces between the ranges as introns.

When intronJunctions=TRUE, ranges that fall completely "within" an intron are reported as a zero-width range (start and end are taken from the ranges they fall between). A metadata column called "intronic" is returned with the GRanges and marked as TRUE for these ranges. By default, intronJunctions=FALSE and these ranges are not mapped.

Ranges that have either the start or end in an intron are considered "non hits" and are never mapped. Ranges that span introns are always mapped. Neither of these range types are controlled by the intronJunctions argument.

## extractor.fun Function to extract genomic features from a TxDb object.

This argument is only applicable to mapToTranscripts when transcripts is a TxDb object. The extractor should be the name of a function (not a character()) described on the ?transcripts, ?transcriptsBy, or ?microRNAs man page. Valid extractor functions:

- transcripts ## default
- exons
- cds
- genes
- promoters
- exonicParts
- intronicParts
- transcriptsBy
- exonsBy
- cdsBy
- intronsByTranscript
- fiveUTRsByTranscript
- threeUTRsByTranscript
- microRNAs
- tRNAs

... Additional arguments passed to extractor.fun functions.

#### Details

In GenomicFeatures  $\geq$  = 1.21.10, the default for ignore. strand was changed to FALSE for consistency with other methods in the GenomicRanges and GenomicAlignments packages. Additionally, the mapped position is computed from the TSS and does not depend on the ignore.strand argument. See the section on ignore.strand for details.

• mapToTranscripts, pmapToTranscripts The genomic range in x is mapped to the local position in the transcripts ranges. A successful mapping occurs when x is completely within the transcripts range, equivalent to:

```
findOverlaps(..., type="within")
```
Transcriptome-based coordinates start counting at 1 at the beginning of the transcripts range and return positions where x was aligned. The seqlevels of the return object are taken from the transcripts object and should be transcript names. In this direction, mapping is attempted between all elements of x and all elements of transcripts.

mapToTranscripts uses findOverlaps to map ranges in x to ranges in transcripts. This method does not return unmapped ranges.

pmapToTranscripts maps the i-th range in x to the i-th range in transcripts. Recycling is supported for both x and transcripts when either is length  $== 1L$ ; otherwise the lengths must match. Ranges in x that do not map (out of bounds or strand mismatch) are returned as zero-width ranges starting at 0. These ranges are given the seqname of "UNMAPPED".

• mapFromTranscripts, pmapFromTranscripts The transcript-based position in x is mapped to genomic coordinates using the ranges in transcripts. A successful mapping occurs when the following is TRUE:

width(transcripts) >= start(x) + width(x)

 $x$  is aligned to transcripts by moving in start $(x)$  positions in from the beginning of the transcripts range. The seqlevels of the return object are chromosome names.

mapFromTranscripts uses the seqname of x and the names of transcripts to determine mapping pairs (vs attempting to match all possible pairs). Name matching is motivated by use cases such as differentially expressed regions where the expressed regions in x would only be related to a subset of regions in transcripts. This method does not return unmapped ranges.

pmapFromTranscripts maps the i-th range in x to the i-th range in transcripts and therefore does not use name matching. Recycling is supported in pmapFromTranscripts when either x or transcripts is length == 1L; otherwise the lengths must match. Ranges in x that do not map (out of bounds or strand mismatch) are returned as zero-width ranges starting at 0. These ranges are given the seqname of "UNMAPPED".

## Value

pmapToTranscripts returns a GRanges the same length as x.

pmapFromTranscripts returns a GRanges when transcripts is a GRanges and a GRangesList when transcripts is a GRangesList. In both cases the return object is the same length as x. The rational for returning the GRangesList is to preserve exon structure; ranges in a list element that are not overlapped by x are returned as a zero-width range. The GRangesList return object will have no seqlevels called "UNMAPPED"; those will only occur when a GRanges is returned.

mapToTranscripts and mapFromTranscripts return GRanges objects that vary in length similar to a Hits object. The result contains mapped records only; strand mismatch and out of bound ranges are not returned. xHits and transcriptsHits metadata columns (similar to the queryHits and subjectHits of a Hits object) indicate elements of x and transcripts used in the mapping.

When intronJunctions is TRUE, mapToTranscripts returns an extra metdata column named intronic to identify the intron ranges.

When mapping to transcript coordinates, seqlevels of the output are the names on the transcripts object and most often these will be transcript names. When mapping to the genome, seqlevels of the output are the seqlevels of transcripts which are usually chromosome names.

## Author(s)

V. Obenchain, M. Lawrence and H. Pagès

#### <span id="page-48-0"></span>mapToTranscripts 49

#### See Also

• [?mapToAlignments](#page-0-0) in the GenomicAlignments package for methods mapping between reads and genome space using a CIGAR alignment.

```
## -------------------------------------------------------------------------
## A. Basic Use: Conversion between CDS and Exon coordinates and the genome
## -------------------------------------------------------------------------
## Gene "Dgkb" has ENTREZID "217480":
library(org.Mm.eg.db)
Dgkb_geneid <- get("Dgkb", org.Mm.egSYMBOL2EG)
## The gene is on the positive strand, chromosome 12:
library(TxDb.Mmusculus.UCSC.mm10.knownGene)
txdb <- TxDb.Mmusculus.UCSC.mm10.knownGene
tx_by_gene <- transcriptsBy(txdb, by="gene")
Dgkb_transcripts <- tx_by_gene[[Dgkb_geneid]]
Dgkb_transcripts # all 7 Dgkb transcripts are on chr12, positive strand
## To map coordinates from local CDS or exon space to genome
## space use mapFromTranscripts().
## When mapping CDS coordinates to genome space the 'transcripts'
## argument is the collection of CDS regions by transcript.
coord <- GRanges("chr12", IRanges(4, width=1))
## Get the names of the transcripts in the gene:
Dgkb_tx_names <- mcols(Dgkb_transcripts)$tx_name
Dgkb_tx_names
## Use these names to isolate the region of interest:
cds_by_tx <- cdsBy(txdb, "tx", use.names=TRUE)
Dgkb_cds_by_tx <- cds_by_tx[intersect(Dgkb_tx_names, names(cds_by_tx))]
Dgkb_cds_by_tx # Dgkb CDS grouped by transcript (no-CDS transcripts omitted)
lengths(Dgkb_cds_by_tx) # nb of CDS per transcript
## A requirement for mapping from transcript space to genome space
## is that seqnames in 'x' match the names in 'transcripts'.
names(Dgkb_cds_by_tx) <- rep(seqnames(coord), length(Dgkb_cds_by_tx))
## There are 6 results, one for each transcript.
mapFromTranscripts(coord, Dgkb_cds_by_tx)
## To map exon coordinates to genome space the 'transcripts'
## argument is the collection of exon regions by transcript.
coord <- GRanges("chr12", IRanges(100, width=1))
ex_by_tx <- exonsBy(txdb, "tx", use.names=TRUE)
Dgkb_ex_by_tx <- ex_by_tx[Dgkb_tx_names]
names(Dgkb_ex_by_tx) <- rep(seqnames(coord), length(Dgkb_ex_by_tx))
## Again the output has 6 results, one for each transcript.
mapFromTranscripts(coord, Dgkb_ex_by_tx)
## To go the reverse direction and map from genome space to
## local CDS or exon space, use mapToTranscripts().
## Genomic position 37981944 maps to CDS position 4:
coord <- GRanges("chr12", IRanges(37981944, width=1))
```

```
mapToTranscripts(coord, Dgkb_cds_by_tx)
## Genomic position 37880273 maps to exon position 100:
coord <- GRanges("chr12", IRanges(37880273, width=1))
mapToTranscripts(coord, Dgkb_ex_by_tx)
## The following examples use more than 2GB of memory, which is more
## than what 32-bit Windows can handle:
is_32bit_windows <- .Platform$OS.type == "windows" &&
                   .Platform$r_arch == "i386"
if (!is_32bit_windows) {
## ---------------------------------------------------------------------
## B. Map sequence locations in exons to the genome
## ---------------------------------------------------------------------
## NAGNAG alternative splicing plays an essential role in biological processes
## and represents a highly adaptable system for posttranslational regulation
## of gene function. The majority of NAGNAG studies largely focus on messenger
## RNA. A study by Sun, Lin, and Yan
## (http://www.hindawi.com/journals/bmri/2014/736798/) demonstrated that
## NAGNAG splicing is also operative in large intergenic noncoding RNA
## (lincRNA).
## One finding of interest was that linc-POLR3G-10 exhibited two NAGNAG
## acceptors located in two distinct transcripts: TCONS_00010012 and
## TCONS 00010010.
## Extract the exon coordinates of TCONS_00010012 and TCONS_00010010:
lincrna <- c("TCONS_00010012", "TCONS_00010010")
library(TxDb.Hsapiens.UCSC.hg19.lincRNAsTranscripts)
txdb <- TxDb.Hsapiens.UCSC.hg19.lincRNAsTranscripts
exons <- exonsBy(txdb, by="tx", use.names=TRUE)[lincrna]
exons
## The two NAGNAG acceptors were identified in the upstream region of
## the fourth and fifth exons located in TCONS_00010012.
## Extract the sequences for transcript TCONS_00010012:
library(BSgenome.Hsapiens.UCSC.hg19)
genome <- BSgenome.Hsapiens.UCSC.hg19
exons_seq <- getSeq(genome, exons[[1]])
## TCONS_00010012 has 4 exons:
exons_seq
## The most common triplet among the lincRNA sequences was CAG. Identify
## the location of this pattern in all exons.
cag_loc <- vmatchPattern("CAG", exons_seq)
## Convert the first occurance of CAG in each exon back to genome coordinates.
first_loc <- do.call(c, sapply(cag_loc, "[", 1, simplify=TRUE))
pmapFromTranscripts(first_loc, exons[[1]])
## -----------------------------------------------------------------------
## C. Map dbSNP variants to CDS or cDNA coordinates
## -----------------------------------------------------------------------
```
#### mapToTranscripts 51

## The GIPR gene encodes a G-protein coupled receptor for gastric inhibitory ## polypeptide (GIP). Originally GIP was identified to inhibited gastric acid ## secretion and gastrin release but was later demonstrated to stimulate ## insulin release in the presence of elevated glucose. ## In this example 5 SNPs located in the GIPR gene are mapped to cDNA ## coordinates. A list of SNPs in GIPR can be downloaded from dbSNP or NCBI. rsids <- c("rs4803846", "rs139322374", "rs7250736", "rs7250754", "rs9749185") ## Extract genomic coordinates with a SNPlocs package. library(SNPlocs.Hsapiens.dbSNP144.GRCh38) snps <- snpsById(SNPlocs.Hsapiens.dbSNP144.GRCh38, rsids) ## Gene regions of GIPR can be extracted from a TxDb package of compatible ## build. The TxDb package uses Entrez gene identifiers and GIPR is a gene ## symbol. Let's first lookup its Entrez gene ID. library(org.Hs.eg.db) GIPR\_geneid <- get("GIPR", org.Hs.egSYMBOL2EG) ## The transcriptsBy() extractor returns a range for each transcript that ## includes the UTR and exon regions (i.e., cDNA). library(TxDb.Hsapiens.UCSC.hg38.knownGene) txdb <- TxDb.Hsapiens.UCSC.hg38.knownGene tx\_by\_gene <- transcriptsBy(txdb, "gene") GIPR\_transcripts <- tx\_by\_gene[GIPR\_geneid] GIPR\_transcripts # all 8 GIPR transcripts are on chr19, positive strand ## Before mapping, the chromosome names (seqlevels) in the two ## objects must be harmonized. The style is NCBI for 'snps' and ## UCSC for 'GIPR\_transcripts'. seqlevelsStyle(snps) seqlevelsStyle(GIPR\_transcripts) ## Modify the style and genome in 'snps' to match 'GIPR\_transcripts'. seqlevelsStyle(snps) <- seqlevelsStyle(GIPR\_transcripts) genome(snps) <- genome(GIPR\_transcripts) ## The 'GIPR\_transcripts' object is a GRangesList of length 1. This single ## list element contains the cDNA range for 8 different transcripts. To map ## to each transcript individually 'GIPR\_transcripts' must be unlisted ## before mapping.

## Map all 5 SNPS to all 8 transcripts: mapToTranscripts(snps, unlist(GIPR\_transcripts))

```
## Map the first SNP to transcript "ENST00000590918.5" and the second to
## "ENST00000263281.7".
pmapToTranscripts(snps[1:2], unlist(GIPR_transcripts)[1:2])
```

```
## The cdsBy() extractor returns coding regions by gene or by transcript.
## Extract the coding regions for transcript "ENST00000263281.7".
cds <- cdsBy(txdb, "tx", use.names=TRUE)["ENST00000263281.7"]
cds
```

```
## The 'cds' object is a GRangesList of length 1 containing all CDS ranges
## for the single transcript "ENST00000263281.7".
```

```
## To map to the concatenated group of ranges leave 'cds' as a GRangesList.
mapToTranscripts(snps, cds)
## Only the second SNP could be mapped. Unlisting the 'cds' object maps the
## SNPs to the individual cds ranges (vs the concatenated range).
mapToTranscripts(snps[2], unlist(cds))
## The location is the same because the SNP hit the first CDS range. If the
## transcript were on the "-" strand the difference in concatenated vs
## non-concatenated position would be more obvious.
## Change strand:
strand(cds) <- strand(snps) <- "-"
mapToTranscripts(snps[2], unlist(cds))
}
```
<span id="page-51-0"></span>microRNAs *Extract microRNA or tRNA genomic ranges from an object*

## <span id="page-51-1"></span>Description

Generic functions to extract microRNA or tRNA genomic ranges from an object. This page documents the methods for [TxDb](#page-67-0) objects only.

#### Usage

```
microRNAs(x)
## S4 method for signature 'TxDb'
microRNAs(x)
```
tRNAs(x) ## S4 method for signature 'TxDb' tRNAs(x)

#### Arguments

x A [TxDb](#page-67-0) object.

#### Value

A [GRanges](#page-0-0) object.

## Author(s)

M. Carlson

## See Also

- [transcripts](#page-59-0), [transcriptsBy](#page-62-0), and [transcriptsByOverlaps](#page-65-0) for the core genomic features extractors.
- The [TxDb](#page-67-0) class.

<span id="page-51-2"></span>

#### <span id="page-52-1"></span>nearest-methods 53

#### Examples

```
## Not run: library(TxDb.Hsapiens.UCSC.hg19.knownGene)
library(mirbase.db)
microRNAs(TxDb.Hsapiens.UCSC.hg19.knownGene)
```
## End(Not run)

<span id="page-52-0"></span>nearest-methods *Finding the nearest genomic range neighbor in a TxDb*

#### Description

The distance methods for TxDb objects and subclasses.

## Usage

```
## S4 method for signature 'GenomicRanges,TxDb'
distance(x, y, ignore.strand=FALSE,
    ..., id, type=c("gene", "tx", "exon", "cds"))
```
## Arguments

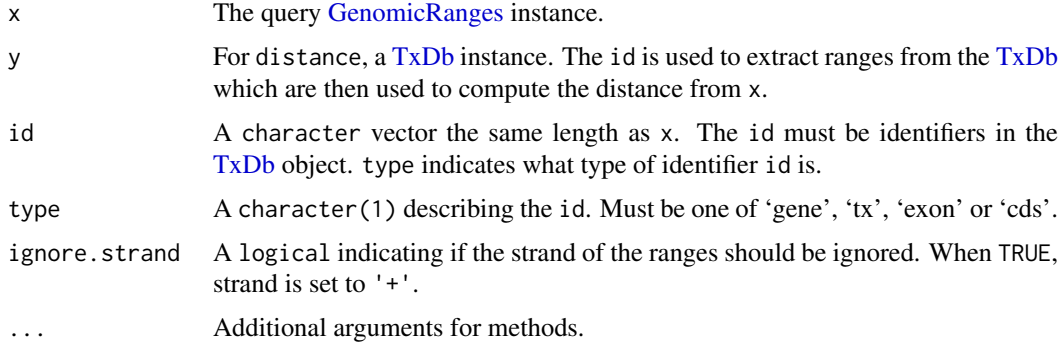

## Details

• distance: Returns the distance for each range in x to the range extracted from the [TxDb](#page-67-0) object y. Values in id are matched to one of 'gene\_id', 'tx\_id', 'exon\_id' or 'cds\_id' identifiers in the [TxDb](#page-67-0) and the corresponding ranges are extracted. The type argument specifies which identifier is represented in id. The extracted ranges are used in the distance calculation with the ranges in x.

The method returns NA values when the genomic region defined by id cannot be collapsed into a single range (e.g., when a gene spans multiple chromosomes) or if the id is not found in y.

The behavior of distance with respect to zero-width ranges has changed in Bioconductor 2.12. See the man page ?distance in IRanges for details.

## Value

For distance, an integer vector of distances between the ranges in x and y.

## <span id="page-53-1"></span>Author(s)

Valerie Obenchain <vobencha@fhcrc.org>

#### See Also

- [nearest-methods](#page-52-0) man page in IRanges.
- [nearest-methods](#page-52-0) man page in GenomicRanges.

#### Examples

```
## -----------------------------------------------------------
  ## distance()
  ## -----------------------------------------------------------
  library(TxDb.Dmelanogaster.UCSC.dm3.ensGene)
  txdb <- TxDb.Dmelanogaster.UCSC.dm3.ensGene
  gr <- GRanges(c("chr2L", "chr2R"),
                IRanges(c(100000, 200000), width=100))
  distance(gr, txdb, id=c("FBgn0259717", "FBgn0261501"), type="gene")
  distance(gr, txdb, id=c("10000", "23000"), type="cds")
  ## The id's must be in the appropriate order with respect to 'x'.
  distance(gr, txdb, id=c("4", "4097"), type="tx")
  ## 'id' "4" is on chr2L and "4097" is on chr2R.
  transcripts(txdb, filter=list(tx_id=c("4", "4097")))
  ## If we reverse the 'id' the chromosomes are incompatable with gr.
  distance(gr, txdb, id=c("4097", "4"), type="tx")
  ## distance() compares each 'x' to the corresponding 'y'.
  ## If an 'id' is not found in the TxDb 'y' will not
  ## be the same lenth as 'x' and an error is thrown.
  ## Not run:
  distance(gr, txdb, id=c("FBgn0000008", "INVALID"), type="gene") ## will fail
## End(Not run)
```
<span id="page-53-0"></span>select-methods *Using the "select" interface on TxDb objects*

#### Description

select, columns and keys can be used together to extract data from a [TxDb](#page-67-0) object.

#### Details

In the code snippets below, x is a [TxDb](#page-67-0) object.

 $keytypes(x)$ : allows the user to discover which keytypes can be passed in to select or keys and the keytype argument.

- <span id="page-54-0"></span> $keys(x,keytype,pattern,column, fuzzy)$ : Return keys for the database contained in the  $TxDb$ object .
	- The keytype argument specifies the kind of keys that will be returned. By default keys will return the "GENEID" keys for the database.
	- If keys is used with pattern, it will pattern match on the keytype.
	- But if the column argument is also provided along with the pattern argument, then pattern will be matched against the values in column instead.
	- And if keys is called with column and no pattern argument, then it will return all keys that have corresponding values in the column argument.
	- Thus, the behavior of keys all depends on how many arguments are specified.
	- Use of the fuzzy argument will toggle fuzzy matching to TRUE or FALSE. If pattern is not used, fuzzy is ignored.
- columns $(x)$ : Show which kinds of data can be returned for the [TxDb](#page-67-0) object.
- $select(x, keys, columns, keytype)$ : When all the appropriate arguments are specified select will retrieve the matching data as a data.frame based on parameters for selected keys and columns and keytype arguments.

## Author(s)

Marc Carlson

## See Also

- [AnnotationDb-class](#page-0-0) for more descriptsion of methods select,keytypes,keys and columns.
- [transcripts](#page-59-0), [transcriptsBy](#page-62-0), and [transcriptsByOverlaps](#page-65-0), for other ways to extract genomic features from a [TxDb](#page-67-0) object.
- The [TxDb](#page-67-0) class.

```
txdb_file <- system.file("extdata", "Biomart_Ensembl_sample.sqlite",
                         package="GenomicFeatures")
txdb <- loadDb(txdb_file)
txdb
## find key types
keytypes(txdb)
## list IDs that can be used to filter
head(keys(txdb, "GENEID"))
head(keys(txdb, "TXID"))
head(keys(txdb, "TXNAME"))
## list columns that can be returned by select
columns(txdb)
## call select
res <- select(txdb, head(keys(txdb, "GENEID")),
              columns=c("GENEID","TXNAME"),
              keytype="GENEID")
head(res)
```
<span id="page-55-1"></span><span id="page-55-0"></span>

#### Description

The transcriptLengths function extracts the transcript lengths from a [TxDb](#page-67-0) object. It also returns the CDS and UTR lengths for each transcript if the user requests them.

## Usage

```
transcriptLengths(txdb, with.cds_len=FALSE,
                  with.utr5_len=FALSE, with.utr3_len=FALSE, ...)
```
#### Arguments

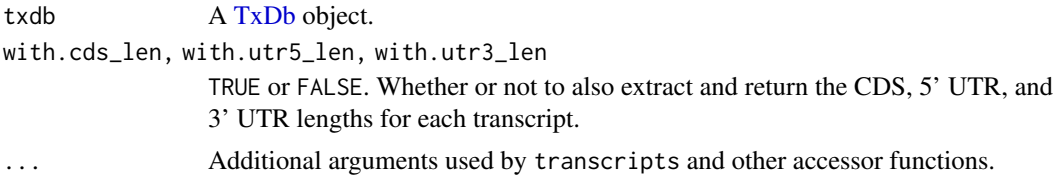

## Details

All the lengths are counted in number of nucleotides.

The length of a processed transcript is just the sum of the lengths of its exons. This should not be confounded with the length of the stretch of DNA transcribed into RNA (a.k.a. transcription unit), which can be obtained with width(transcripts(txdb)).

#### Value

A data frame with 1 row per transcript. The rows are guaranteed to be in the same order as the elements of the [GRanges](#page-0-0) object returned by [transcripts\(](#page-59-0)txdb). The data frame has between 5 and 8 columns, depending on what the user requested via the with.cds\_len, with.utr5\_len, and with.utr3\_len arguments.

The first 3 columns are the same as the metadata columns of the object returned by

```
transcripts(txdb, columns=c("tx_id", "tx_name", "gene_id"))
```
that is:

- tx\_id: The internal transcript ID. This ID is unique within the scope of the [TxDb](#page-67-0) object. It is not an official or public ID (like an Ensembl or FlyBase ID) or an Accession number, so it cannot be used to lookup the transcript in public data bases or in other [TxDb](#page-67-0) objects. Furthermore, this ID could change when re-running the code that was used to make the [TxDb](#page-67-0) object.
- tx\_name: An official/public transcript name or ID that can be used to lookup the transcript in public data bases or in other [TxDb](#page-67-0) objects. This column is not guaranteed to contain unique values and it can contain NAs.
- gene\_id: The official/public ID of the gene that the transcript belongs to. Can be NA if the gene is unknown or if the transcript is not considered to belong to a gene.

<span id="page-56-0"></span>The other columns are quantitative:

- nexon: The number of exons in the transcript.
- tx\_len: The length of the processed transcript.
- cds\_len: [optional] The length of the CDS region of the processed transcript.
- utr5\_len: [optional] The length of the 5' UTR region of the processed transcript.
- utr3\_len: [optional] The length of the 3' UTR region of the processed transcript.

## Author(s)

Hervé Pagès

## See Also

- [transcripts](#page-59-0), [transcriptsBy](#page-62-0), and [transcriptsByOverlaps](#page-65-0), for extracting genomic feature locations from a [TxDb-](#page-67-0)like object.
- [exonicParts](#page-8-0) and [intronicParts](#page-8-1) for extracting non-overlapping exonic or intronic parts from a TxDb-like object.
- [extractTranscriptSeqs](#page-11-0) for extracting transcript (or CDS) sequences from chromosome sequences.
- [coverageByTranscript](#page-3-0) for computing coverage by transcript (or CDS) of a set of ranges.
- [makeTxDbFromUCSC](#page-36-1), [makeTxDbFromBiomart](#page-26-0), and [makeTxDbFromEnsembl](#page-31-0), for making a [TxDb](#page-67-0) object from online resources.
- [makeTxDbFromGRanges](#page-35-0) and [makeTxDbFromGFF](#page-33-0) for making a [TxDb](#page-67-0) object from a [GRanges](#page-0-0) object, or from a GFF or GTF file.
- The [TxDb](#page-67-0) class.

```
library(TxDb.Dmelanogaster.UCSC.dm3.ensGene)
txdb <- TxDb.Dmelanogaster.UCSC.dm3.ensGene
dm3_txlens <- transcriptLengths(txdb)
head(dm3_txlens)
dm3_txlens <- transcriptLengths(txdb, with.cds_len=TRUE,
                                      with.utr5_len=TRUE,
                                      with.utr3_len=TRUE)
head(dm3_txlens)
## When cds len is 0 (non-coding transcript), utr5 len and utr3 len
## must also be 0:
non_coding <- dm3_txlens[dm3_txlens$cds_len == 0, ]
stopifnot(all(non-coding[6:8] == 0))## When cds_len is not 0 (coding transcript), cds_len + utr5_len +
## utr3_len must be equal to tx_len:
coding <- dm3_txlens[dm3_txlens$cds_len != 0, ]
stopifnot(all(rowSums(coding[6:8]) == coding[[5]]))
## A sanity check:
stopifnot(identical(dm3_txlens$tx_id, mcols(transcripts(txdb))$tx_id))
```
#### <span id="page-57-0"></span>transcriptLocs2refLocs

*Converting transcript-based locations into reference-based locations*

# Description

transcriptLocs2refLocs converts transcript-based locations into reference-based (aka chromosomebased or genomic) locations.

transcriptWidths computes the lengths of the transcripts (called the "widths" in this context) based on the boundaries of their exons.

# Usage

```
transcriptLocs2refLocs(tlocs,
       exonStarts=list(), exonEnds=list(), strand=character(0),
        decreasing.rank.on.minus.strand=FALSE, error.if.out.of.bounds=TRUE)
```
transcriptWidths(exonStarts=list(), exonEnds=list())

## Arguments

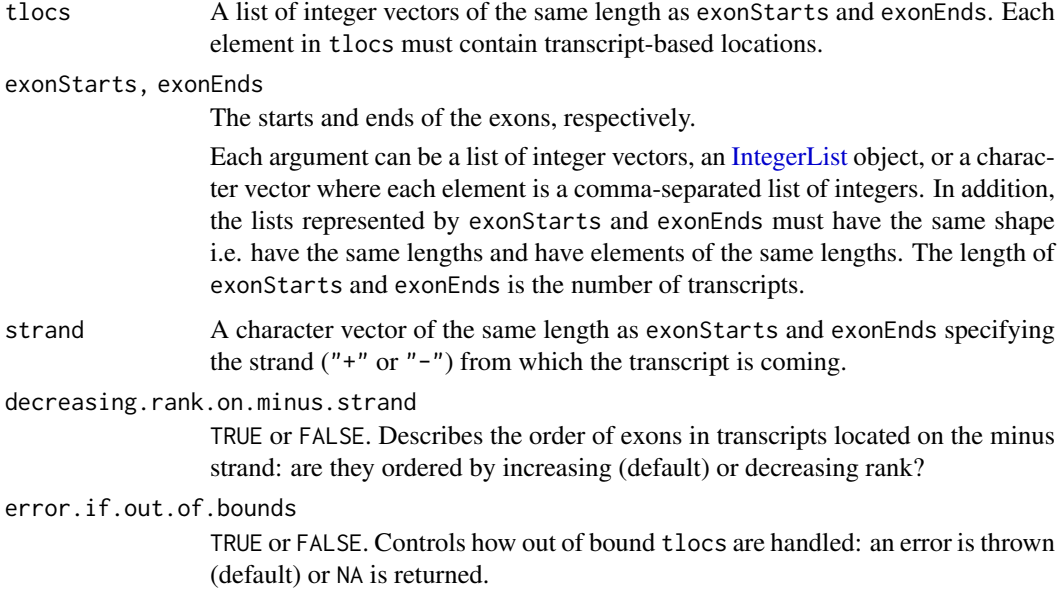

## Value

For transcriptLocs2refLocs: A list of integer vectors of the same shape as tlocs.

For transcriptWidths: An integer vector with one element per transcript.

# Author(s)

Hervé Pagès

#### <span id="page-58-0"></span>See Also

- [extractTranscriptSeqs](#page-11-0) for extracting transcript (or CDS) sequences from chromosomes.
- [coverageByTranscript](#page-3-0) for computing coverage by transcript (or CDS) of a set of ranges.

```
## ---------------------------------------------------------------------
## GOING FROM TRANSCRIPT-BASED TO REFERENCE-BASED LOCATIONS
## ---------------------------------------------------------------------
library(BSgenome.Hsapiens.UCSC.hg19) # load the genome
genome <- BSgenome.Hsapiens.UCSC.hg19
txdb_file <- system.file("extdata", "hg19_knownGene_sample.sqlite",
                        package="GenomicFeatures")
txdb <- loadDb(txdb_file)
transcripts <- exonsBy(txdb, by="tx", use.names=TRUE)
tx_seqs <- extractTranscriptSeqs(genome, transcripts)
## Get the reference-based locations of the first 4 (5' end)
## and last 4 (3' end) nucleotides in each transcript:
tlocs <- lapply(width(tx_seqs), function(w) c(1:4, (w-3):w))
tx_strand <- sapply(strand(transcripts), runValue)
## Note that, because of how we made them, 'tlocs', 'start(exbytx)',
## 'end(exbytx)' and 'tx_strand' have the same length, and, for any
## valid positional index, elements at this position are corresponding
## to each other. This is how transcriptLocs2refLocs() expects them
## to be!
rlocs <- transcriptLocs2refLocs(tlocs,
             start(transcripts), end(transcripts),
             tx_strand, decreasing.rank.on.minus.strand=TRUE)
## ---------------------------------------------------------------------
## EXTRACTING WORM TRANSCRIPTS ZC101.3 AND F37B1.1
## ---------------------------------------------------------------------
## Transcript ZC101.3 (is on + strand):
## Exons starts/ends relative to transcript:
rstarts1 <- c(1, 488, 654, 996, 1365, 1712, 2163, 2453)
rends1 <- c(137, 578, 889, 1277, 1662, 1870, 2410, 2561)
## Exons starts/ends relative to chromosome:
starts1 <- 14678410 + rstarts1
ends1 <- 14678410 + rends1
## Transcript F37B1.1 (is on - strand):
## Exons starts/ends relative to transcript:
rstarts2 <- c(1, 325)
rends2 <- c(139, 815)
## Exons starts/ends relative to chromosome:
starts2 <- 13611188 - rends2
ends2 <- 13611188 - rstarts2
exon_starts <- list(as.integer(starts1), as.integer(starts2))
exon_ends <- list(as.integer(ends1), as.integer(ends2))
transcripts <- IRangesList(start=exon_starts, end=exon_ends)
library(BSgenome.Celegans.UCSC.ce2)
## Both transcripts are on chrII:
chrII <- Celegans$chrII
```

```
60 transcripts
```

```
tx_seqs <- extractTranscriptSeqs(chrII, transcripts, strand=c("+","-"))
## Same as 'width(tx_seqs)':
transcriptWidths(exonStarts=exon_starts, exonEnds=exon_ends)
transcriptLocs2refLocs(list(c(1:6, 135:140, 1555:1560),
                            c(1:6, 137:142, 625:630)),
                       exonStarts=exon_starts,
                       exonEnds=exon_ends,
                       strand=c("+","-"))
## A sanity check:
ref_locs <- transcriptLocs2refLocs(list(1:1560, 1:630),
                                   exonStarts=exon_starts,
                                   exonEnds=exon_ends,
                                   strand=c("+", "-")stopifnot(chrII[ref_locs[[1]]] == tx_seqs[[1]])
stopifnot(complement(chrII)[ref_locs[[2]]] == tx_seqs[[2]])
```
<span id="page-59-0"></span>transcripts *Extract genomic features from a TxDb-like object*

## <span id="page-59-1"></span>Description

Generic functions to extract genomic features from a TxDb-like object. This page documents the methods for [TxDb](#page-67-0) objects only.

## Usage

```
transcripts(x, ...)
## S4 method for signature 'TxDb'
transcripts(x, columns=c("tx_id", "tx_name"), filter=NULL, use.names=FALSE)
exons(x, \ldots)## S4 method for signature 'TxDb'
exons(x, columns="exon_id", filter=NULL, use.names=FALSE)
\text{cds}(x, \ldots)## S4 method for signature 'TxDb'
cds(x, columns="cds_id", filter=NULL, use.names=FALSE)
genes(x, \ldots)## S4 method for signature 'TxDb'
genes(x, columns="gene_id", filter=NULL, single.strand.genes.only=TRUE)
## S4 method for signature 'TxDb'
promoters(x, upstream=2000, downstream=200, use.names=TRUE, ...)
```
## Arguments

x A [TxDb](#page-67-0) object.

#### <span id="page-60-0"></span>transcripts 61

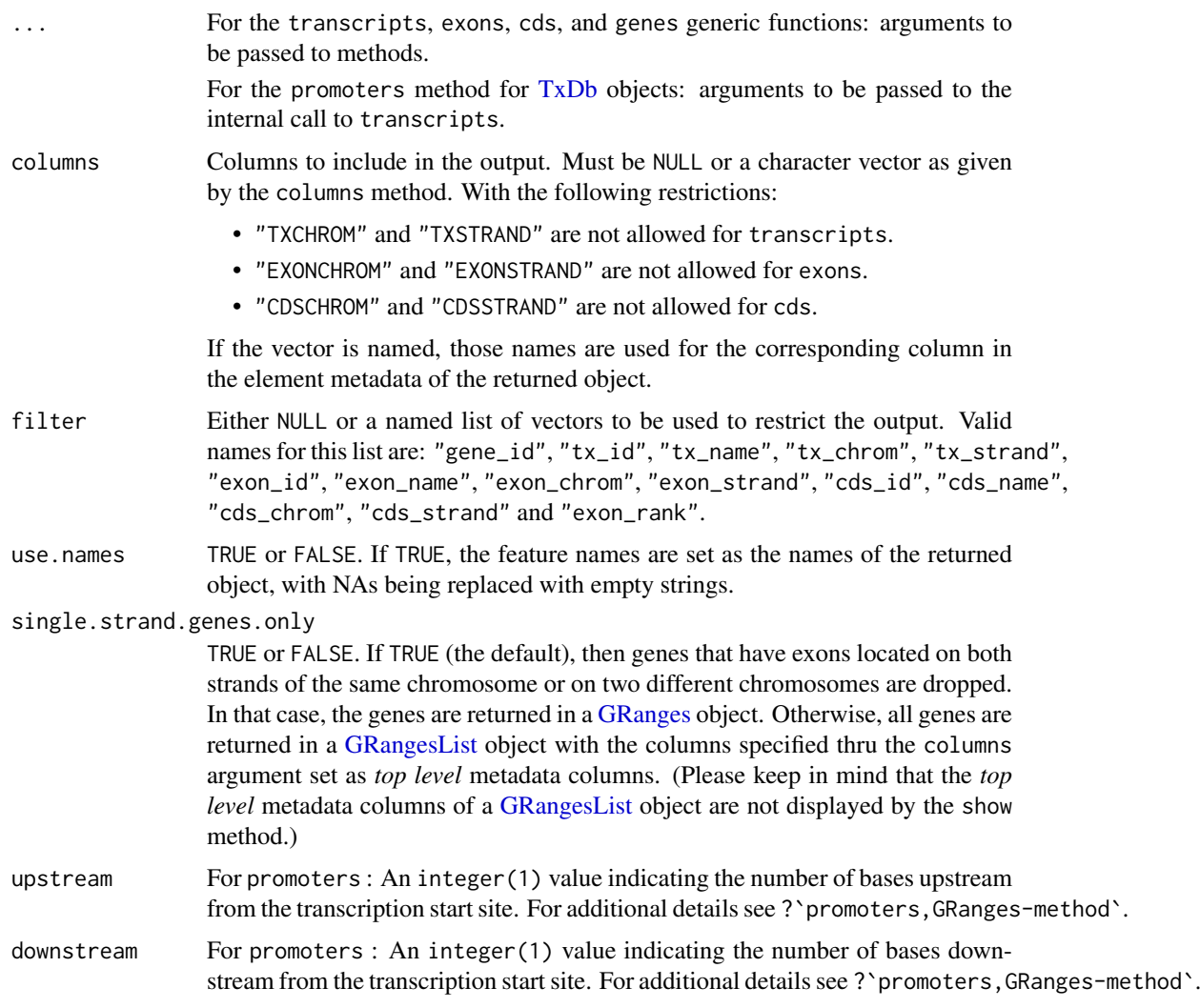

# Details

These are the main functions for extracting transcript information from a [TxDb-](#page-67-0)like object. These methods can restrict the output based on categorical information. To restrict the output based on interval information, use the [transcriptsByOverlaps](#page-65-0), [exonsByOverlaps](#page-65-1), and [cdsByOverlaps](#page-65-1) functions.

The promoters function computes user-defined promoter regions for the transcripts in a [TxDb-](#page-67-0)like object. The return object is a GRanges of promoter regions around the transcription start site the span of which is defined by upstream and downstream. For additional details on how the promoter range is computed and the handling of + and - strands see ?'promoters, GRanges-method'.

## Value

A [GRanges](#page-0-0) object. The only exception being when genes is used with single.strand.genes.only=FALSE, in which case a [GRangesList](#page-0-0) object is returned.

# Author(s)

M. Carlson, P. Aboyoun and H. Pagès

#### <span id="page-61-0"></span>See Also

- [transcriptsBy](#page-62-0) and [transcriptsByOverlaps](#page-65-0) for more ways to extract genomic features from a [TxDb-](#page-67-0)like object.
- [transcriptLengths](#page-55-0) for extracting the transcript lengths (and other metrics) from a [TxDb](#page-67-0) object.
- [exonicParts](#page-8-0) and [intronicParts](#page-8-1) for extracting non-overlapping exonic or intronic parts from a TxDb-like object.
- [extractTranscriptSeqs](#page-11-0) for extracting transcript (or CDS) sequences from chromosome sequences.
- [coverageByTranscript](#page-3-0) for computing coverage by transcript (or CDS) of a set of ranges.
- [select-methods](#page-53-0) for how to use the simple "select" interface to extract information from a [TxDb](#page-67-0) object.
- [microRNAs](#page-51-0) and [tRNAs](#page-51-1) for extracting microRNA or tRNA genomic ranges from a [TxDb](#page-67-0) object.
- [id2name](#page-20-0) for mapping [TxDb](#page-67-0) internal ids to external names for a given feature type.
- The [TxDb](#page-67-0) class.

```
txdb_file <- system.file("extdata", "hg19_knownGene_sample.sqlite",
                         package="GenomicFeatures")
txdb <- loadDb(txdb_file)
## ---------------------------------------------------------------------
## transcripts()
## ---------------------------------------------------------------------
tx1 <- transcripts(txdb)
tx1
transcripts(txdb, use.names=TRUE)
transcripts(txdb, columns=NULL, use.names=TRUE)
filter \le list(tx_chrom = c("chr3", "chr5"), tx_strand = "+")
tx2 <- transcripts(txdb, filter=filter)
tx2
## Sanity checks:
stopifnot(
  identical(mcols(tx1)$tx_id, seq_along(tx1)),
  identical(tx2, tx1[sequences(tx1) == "chr3" & strand(tx1) == "+"))
## ---------------------------------------------------------------------
## exons()
## ---------------------------------------------------------------------
exons(txdb, columns=c("EXONID", "TXNAME"),
           filter=list(exon_id=1))
exons(txdb, columns=c("EXONID", "TXNAME"),
           filter=list(tx_name="uc009vip.1"))
## ---------------------------------------------------------------------
## genes()
```

```
## ---------------------------------------------------------------------
genes(txdb) # a GRanges object
cols <- c("tx_id", "tx_chrom", "tx_strand",
          "exon_id", "exon_chrom", "exon_strand")
single_strand_genes <- genes(txdb, columns=cols)
## Because we've returned single strand genes only, the "tx_chrom"
## and "exon_chrom" metadata columns are guaranteed to match
## 'seqnames(single_strand_genes)':
stopifnot(identical(as.character(seqnames(single_strand_genes)),
                    as.character(mcols(single_strand_genes)$tx_chrom)))
stopifnot(identical(as.character(seqnames(single_strand_genes)),
                    as.character(mcols(single_strand_genes)$exon_chrom)))
## and also the "tx_strand" and "exon_strand" metadata columns are
## guaranteed to match 'strand(single_strand_genes)':
stopifnot(identical(as.character(strand(single_strand_genes)),
                    as.character(mcols(single_strand_genes)$tx_strand)))
stopifnot(identical(as.character(strand(single_strand_genes)),
                    as.character(mcols(single_strand_genes)$exon_strand)))
all_genes <- genes(txdb, columns=cols, single.strand.genes.only=FALSE)
all_genes # a GRangesList object
multiple_strand_genes <- all_genes[elementNROWS(all_genes) >= 2]
multiple_strand_genes
mcols(multiple_strand_genes)
## ---------------------------------------------------------------------
## promoters()
## ---------------------------------------------------------------------
## This:
promoters(txdb, upstream=100, downstream=50)
## is equivalent to:
promoters(transcripts(txdb, use.names=TRUE), upstream=100, downstream=50)
## Extra arguments are passed to transcripts(). So this:
columns <- c("tx_name", "gene_id")
promoters(txdb, upstream=100, downstream=50, columns=columns)
## is equivalent to:
promoters(transcripts(txdb, columns=columns, use.names=TRUE),
          upstream=100, downstream=50)
```
<span id="page-62-0"></span>transcriptsBy *Extract and group genomic features of a given type from a TxDb-like object*

#### Description

Generic functions to extract genomic features of a given type grouped based on another type of genomic feature. This page documents the methods for [TxDb](#page-67-0) objects only.

## Usage

```
transcriptsBy(x, by=c("gene", "exon", "cds"), ...)
## S4 method for signature 'TxDb'
transcriptsBy(x, by=c("gene", "exon", "cds"), use.names=FALSE)
exonsBy(x, by=c("tx", "gene"), ...)
## S4 method for signature 'TxDb'
exonsBy(x, by=c("tx", "gene"), use.names=FALSE)
cdsBy(x, by=c("tx", "gene"), ...)## S4 method for signature 'TxDb'
cdsBy(x, by=c("tx", "gene"), use.names=FALSE)
intronsByTranscript(x, ...)
## S4 method for signature 'TxDb'
intronsByTranscript(x, use.names=FALSE)
fiveUTRsByTranscript(x, ...)
## S4 method for signature 'TxDb'
fiveUTRsByTranscript(x, use.names=FALSE)
threeUTRsByTranscript(x, ...)
## S4 method for signature 'TxDb'
```
## Arguments

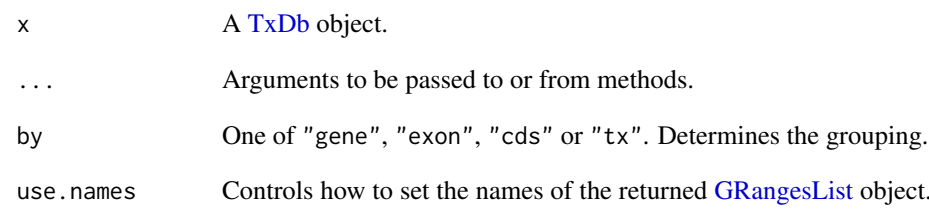

threeUTRsByTranscript(x, use.names=FALSE)

```
esList object. These func-
tions return all the features of a given type (e.g. all the exons) grouped by an-
other feature type (e.g. grouped by transcript) in a GRangesList object. By
default (i.e. if use.names is FALSE), the names of this GRangesList object (aka
the group names) are the internal ids of the features used for grouping (aka the
grouping features), which are guaranteed to be unique. If use.names is TRUE,
then the names of the grouping features are used instead of their internal ids.
For example, when grouping by transcript (by="tx"), the default group names
are the transcript internal ids ("tx_id"). But, if use names=TRUE, the group
names are the transcript names ("tx_name"). Note that, unlike the feature ids,
the feature names are not guaranteed to be unique or even defined (they could
?id2name for more in-
formation about feature internal ids and feature external names and how to map
the formers to the latters.
```
Finally, use.names=TRUE cannot be used when grouping by gene by="gene". This is because, unlike for the other features, the gene ids are external ids (e.g. Entrez Gene or Ensembl ids) so the db doesn't have a "gene\_name" column for storing alternate gene names.

<span id="page-63-0"></span>

#### <span id="page-64-0"></span>transcriptsBy 65

#### Details

These functions return a [GRangesList](#page-0-0) object where the ranges within each of the elements are ordered according to the following rule:

When using exonsBy or cdsBy with by  $=$  " $tx$ ", the returned exons or CDS are ordered by ascending rank for each transcript, that is, by their position in the transcript. In all other cases, the ranges will be ordered by chromosome, strand, start, and end values.

## Value

A [GRangesList](#page-0-0) object.

## Author(s)

M. Carlson, P. Aboyoun and H. Pagès

#### See Also

- [transcripts](#page-59-0) and [transcriptsByOverlaps](#page-65-0) for more ways to extract genomic features from a [TxDb-](#page-67-0)like object.
- [transcriptLengths](#page-55-0) for extracting the transcript lengths (and other metrics) from a [TxDb](#page-67-0) object.
- [exonicParts](#page-8-0) and [intronicParts](#page-8-1) for extracting non-overlapping exonic or intronic parts from a TxDb-like object.
- [extractTranscriptSeqs](#page-11-0) for extracting transcript (or CDS) sequences from chromosome sequences.
- [coverageByTranscript](#page-3-0) for computing coverage by transcript (or CDS) of a set of ranges.
- [select-methods](#page-53-0) for how to use the simple "select" interface to extract information from a [TxDb](#page-67-0) object.
- [id2name](#page-20-0) for mapping [TxDb](#page-67-0) internal ids to external names for a given feature type.
- The [TxDb](#page-67-0) class.

#### Examples

```
txdb_file <- system.file("extdata", "hg19_knownGene_sample.sqlite",
                         package="GenomicFeatures")
txdb <- loadDb(txdb_file)
## Get the transcripts grouped by gene:
transcriptsBy(txdb, "gene")
## Get the exons grouped by gene:
exonsBy(txdb, "gene")
## Get the CDS grouped by transcript:
cds_by_tx0 <- cdsBy(txdb, "tx")
## With more informative group names:
cds_by_tx1 <- cdsBy(txdb, "tx", use.names=TRUE)
## Note that 'cds_by_tx1' can also be obtained with:
names(cds_by_tx0) <- id2name(txdb, feature.type="tx")[names(cds_by_tx0)]
stopifnot(identical(cds_by_tx0, cds_by_tx1))
```
## Get the introns grouped by transcript:

```
intronsByTranscript(txdb)
## Get the 5' UTRs grouped by transcript:
fiveUTRsByTranscript(txdb)
fiveUTRsByTranscript(txdb, use.names=TRUE) # more informative group names
```
<span id="page-65-0"></span>transcriptsByOverlaps *Extract genomic features from a TxDb-like object based on their genomic location*

## <span id="page-65-1"></span>Description

Generic functions to extract genomic features for specified genomic locations. This page documents the methods for [TxDb](#page-67-0) objects only.

## Usage

```
transcriptsByOverlaps(x, ranges,
                      maxgap = -1L, minoverlap = OL,
                      type = c("any", "start", "end"), ...## S4 method for signature 'TxDb'
transcriptsByOverlaps(x, ranges,
                      maxgap = -1L, minoverlap = OL,
                      type = c("any", "start", "end"),
                      columns = c("tx_id", "tx_name"))exonsByOverlaps(x, ranges,
                maxgap = -1L, minoverlap = OL,
                type = c("any", "start", "end"), ...## S4 method for signature 'TxDb'
exonsByOverlaps(x, ranges,
                maxgap = -1L, minoverlap = OL,
                type = c("any", "start", "end"),
                columns = "exon_id")
cdsByOverlaps(x, ranges,
              maxgap = -1L, minoverlap = OL,
              type = c("any", "start", "end"), ...## S4 method for signature 'TxDb'
cdsByOverlaps(x, ranges,
              maxgap = -1L, minoverlap = 0L,
              type = c("any", "start", "end"),columns = "cds_id")
```
## Arguments

x A [TxDb](#page-67-0) object. ranges A [GRanges](#page-0-0) object to restrict the output. maxgap,minoverlap,type Used in the internal call to findOverlaps() to detect overlaps. See [?findOverlaps](#page-0-0) in the IRanges package for a description of these arguments.

<span id="page-65-2"></span>

<span id="page-66-0"></span>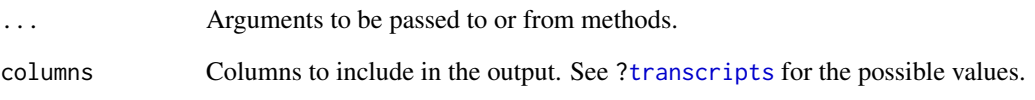

## Details

These functions subset the results of [transcripts](#page-59-0), [exons](#page-59-1), and [cds](#page-59-1) function calls with using the results of [findOverlaps](#page-0-0) calls based on the specified ranges.

## Value

a GRanges object

## Author(s)

P. Aboyoun

## See Also

- [transcripts](#page-59-0) and [transcriptsBy](#page-62-0) for more ways to extract genomic features from a [TxDb](#page-67-0)like object.
- [transcriptLengths](#page-55-0) for extracting the transcript lengths (and other metrics) from a [TxDb](#page-67-0) object.
- [exonicParts](#page-8-0) and [intronicParts](#page-8-1) for extracting non-overlapping exonic or intronic parts from a TxDb-like object.
- [extractTranscriptSeqs](#page-11-0) for extracting transcript (or CDS) sequences from chromosome sequences.
- [coverageByTranscript](#page-3-0) for computing coverage by transcript (or CDS) of a set of ranges.
- [select-methods](#page-53-0) for how to use the simple "select" interface to extract information from a [TxDb](#page-67-0) object.
- [id2name](#page-20-0) for mapping [TxDb](#page-67-0) internal ids to external names for a given feature type.
- The [TxDb](#page-67-0) class.

```
txdb <- loadDb(system.file("extdata", "hg19_knownGene_sample.sqlite",
                          package="GenomicFeatures"))
gr <- GRanges(Rle("chr1", 2),
              IRanges(c(500,10500), c(10000,30000)),
              strand = Rle("-", 2))transcriptsByOverlaps(txdb, gr)
```
<span id="page-67-1"></span>

#### <span id="page-67-0"></span>Description

The TxDb class is a container for storing transcript annotations.

See [?FeatureDb](#page-17-0) for a more generic container for storing genomic locations of an arbitrary type of genomic features.

#### Methods

In the code snippets below, x is a TxDb object.

metadata(x): Return x's metadata in a data frame.

 $seqlevels(0(x))$ : Get the *sequence levels* originally in x. This ignores any change the user might have made to the *sequence levels* with the seqlevels setter.

seqlevels(x), seqlevels(x) <-value: Get or set the *sequence levels* in x.

- $seqinfo(x)$ ,  $seqinfo(x)$  <-value: Get or set the information about the underlying sequences. Note that, for now, the setter only supports replacement of the sequence names, i.e., except for their sequence names (accessed with seqnames(value) and seqnames(seqinfo(x)), re-spectively), [Seqinfo](#page-0-0) objects value (supplied) and seqinfo(x) (current) must be identical.
- isActiveSeq(x): Return the currently active sequences for this txdb object as a named logical vector. Only active sequences will be tapped when using the supplied accessor methods. Inactive sequences will be ignored. By default, all available sequences will be active.
- isActiveSeq(x)  $\le$ -value: Allows the user to change which sequences will be actively accessed by the accessor methods by altering the contents of this named logical vector.
- seqlevelsStyle(x), seqlevelsStyle(x) <-value: Get or set the seqname style for x. See the [seqlevelsStyle](#page-0-0) generic getter and setter in the **GenomeInfoDb** package for more information.
- as.  $list(x)$ : Dump the entire db into a list of data frames, say  $txdb_dump$ , that can then be used to recreate the original db with do.call(makeTxDb,txdb\_dump) with no loss of information (except possibly for some of the metadata). Note that the transcripts are dumped in the same order in all the data frames.

#### Author(s)

Hervé Pagès, Marc Carlson

## See Also

- [makeTxDbFromUCSC](#page-36-1), [makeTxDbFromBiomart](#page-26-0), and [makeTxDbFromEnsembl](#page-31-0), for making a [TxDb](#page-67-0) object from online resources.
- [makeTxDbFromGRanges](#page-35-0) and [makeTxDbFromGFF](#page-33-0) for making a [TxDb](#page-67-0) object from a [GRanges](#page-0-0) object, or from a GFF or GTF file.
- [saveDb](#page-0-0) and [loadDb](#page-0-0) in the **AnnotationDbi** package for saving and loading a TxDb object as an SQLite file.
- [transcripts](#page-59-0), [transcriptsBy](#page-62-0), and [transcriptsByOverlaps](#page-65-0), for extracting genomic feature locations from a [TxDb-](#page-67-0)like object.

#### <span id="page-68-0"></span>TxDb-class 69

- [transcriptLengths](#page-55-0) for extracting the transcript lengths (and other metrics) from a [TxDb](#page-67-0) object.
- [select-methods](#page-53-0) for how to use the simple "select" interface to extract information from a TxDb object.
- The [FeatureDb](#page-17-0) class for storing genomic locations of an arbitrary type of genomic features.
- The [Seqinfo](#page-0-0) class in the GenomeInfoDb package.

stopifnot(identical(as.list(txdb1), txdb\_dump))

```
txdb_file <- system.file("extdata", "Biomart_Ensembl_sample.sqlite",
                         package="GenomicFeatures")
txdb <- loadDb(txdb_file)
txdb
## Use of seqinfo():
seqlevelsStyle(txdb)
seqinfo(txdb)
seqlevels(txdb)
seqlengths(txdb) # shortcut for 'seqlengths(seqinfo(txdb))'
isCircular(txdb) # shortcut for 'isCircular(seqinfo(txdb))'
names(which(isCircular(txdb)))
## You can set user-supplied seqlevels on 'txdb' to restrict any further
## operations to a subset of chromosomes:
seqlevels(txdb) <- c("Y", "6")
## Then you can restore the seqlevels stored in the db:
seqlevels(txdb) <- seqlevels0(txdb)
## Use of as.list():
txdb_dump <- as.list(txdb)
txdb_dump
txdb1 <- do.call(makeTxDb, txdb_dump)
```
# Index

∗Topic classes FeatureDb-class, [18](#page-17-1) TxDb-class, [68](#page-67-1) ∗Topic datasets DEFAULT\_CIRC\_SEQS, [7](#page-6-1) ∗Topic manip coverageByTranscript, [4](#page-3-1) exonicParts, [9](#page-8-2) extractTranscriptSeqs, [12](#page-11-1) extractUpstreamSeqs, [16](#page-15-0) getPromoterSeq, [20](#page-19-0) transcriptLengths, [56](#page-55-1) transcriptLocs2refLocs, [58](#page-57-0) ∗Topic methods disjointExons, [8](#page-7-0) FeatureDb-class, [18](#page-17-1) getPromoterSeq, [20](#page-19-0) mapToTranscripts, [46](#page-45-0) microRNAs, [52](#page-51-2) select-methods, [54](#page-53-1) transcripts, [60](#page-59-2) transcriptsBy, [63](#page-62-1) transcriptsByOverlaps, [66](#page-65-2) TxDb-class, [68](#page-67-1) ∗Topic utilities mapToTranscripts, [46](#page-45-0) nearest-methods, [53](#page-52-1) AnnotationDb-class, *[55](#page-54-0)*

```
as-format-methods, 3
as.list,TxDb-method (TxDb-class), 68
asBED,TxDb-method (as-format-methods), 3
asGFF,TxDb-method, 36
asGFF,TxDb-method (as-format-methods), 3
available.genomes, 14, 17
```
BamFile, *[4](#page-3-1)* browseUCSCtrack *(*makeTxDbFromUCSC*)*, [37](#page-36-2) BSgenome, *[13](#page-12-0)*, *[16,](#page-15-0) [17](#page-16-0)*, *[20](#page-19-0)*

cds, *[67](#page-66-0)* cds *(*transcripts*)*, [60](#page-59-2) cds,TxDb-method *(*transcripts*)*, [60](#page-59-2) cdsBy *(*transcriptsBy*)*, [63](#page-62-1)

cdsBy,TxDb-method *(*transcriptsBy*)*, [63](#page-62-1) cdsByOverlaps, *[61](#page-60-0)* cdsByOverlaps *(*transcriptsByOverlaps*)*, [66](#page-65-2) cdsByOverlaps,TxDb-method *(*transcriptsByOverlaps*)*, [66](#page-65-2) class:FeatureDb *(*FeatureDb-class*)*, [18](#page-17-1) class:TxDb *(*TxDb-class*)*, [68](#page-67-1) columns,TxDb-method *(*select-methods*)*, [54](#page-53-1) coordinate-mapping *(*mapToTranscripts*)*, [46](#page-45-0) coverage, *[4,](#page-3-1) [5](#page-4-0)* coverageByTranscript, [4,](#page-3-1) *[11](#page-10-0)*, *[14](#page-13-0)*, *[57](#page-56-0)*, *[59](#page-58-0)*, *[62](#page-61-0)*, *[65](#page-64-0)*, *[67](#page-66-0)*

DataFrame, *[45](#page-44-0)* DEFAULT\_CIRC\_SEQS, [7,](#page-6-1) *[29](#page-28-0)*, *[33](#page-32-0)*, *[35](#page-34-0)*, *[39](#page-38-0)*, *[43](#page-42-0)* disjoin, *[9,](#page-8-2) [10](#page-9-0)* disjointExons, [8,](#page-7-0) *[10](#page-9-0)* disjointExons,TxDb-method *(*disjointExons*)*, [8](#page-7-0) distance,GenomicRanges,TxDb-method *(*nearest-methods*)*, [53](#page-52-1) DNAString, *[13,](#page-12-0) [14](#page-13-0)* DNAStringSet, *[13,](#page-12-0) [14](#page-13-0)*, *[17](#page-16-0)*, *[20](#page-19-0)* DNAStringSetList, *[20](#page-19-0)*

EnsDb, *[4](#page-3-1)*, *[9,](#page-8-2) [10](#page-9-0)*, *[13](#page-12-0)* exonicParts, *[8,](#page-7-0) [9](#page-8-2)*, [9,](#page-8-2) *[57](#page-56-0)*, *[62](#page-61-0)*, *[65](#page-64-0)*, *[67](#page-66-0)* exons, *[67](#page-66-0)* exons *(*transcripts*)*, [60](#page-59-2) exons,TxDb-method *(*transcripts*)*, [60](#page-59-2) exonsBy, *[4,](#page-3-1) [5](#page-4-0)*, *[9,](#page-8-2) [10](#page-9-0)*, *[13,](#page-12-0) [14](#page-13-0)* exonsBy *(*transcriptsBy*)*, [63](#page-62-1) exonsBy,TxDb-method *(*transcriptsBy*)*, [63](#page-62-1) exonsByOverlaps, *[61](#page-60-0)* exonsByOverlaps *(*transcriptsByOverlaps*)*, [66](#page-65-2) exonsByOverlaps,TxDb-method *(*transcriptsByOverlaps*)*, [66](#page-65-2) export, *[3](#page-2-0)* extractTranscriptSeqs, *[5](#page-4-0)*, *[11](#page-10-0)*, [12,](#page-11-1) *[57](#page-56-0)*, *[59](#page-58-0)*, *[62](#page-61-0)*, *[65](#page-64-0)*, *[67](#page-66-0)*

## $I<sub>N</sub>$  in  $I<sub>1</sub>$  is  $I<sub>2</sub>$  in  $I<sub>3</sub>$  in  $I<sub>4</sub>$  in  $I<sub>5</sub>$  in  $I<sub>6</sub>$  in  $I<sub>7</sub>$  in  $I<sub>8</sub>$  in  $I<sub>9</sub>$  in  $I<sub>9</sub>$  in  $I<sub>9</sub>$  in  $I<sub>9</sub>$  in  $I<sub>9</sub>$  in  $I<sub>9</sub>$  in  $I<sub>9</sub>$  i

extractTranscriptSeqs,ANY-method *(*extractTranscriptSeqs*)*, [12](#page-11-1) extractTranscriptSeqs,DNAString-method *(*extractTranscriptSeqs*)*, [12](#page-11-1) extractUpstreamSeqs, [16](#page-15-0) extractUpstreamSeqs,GenomicRanges-method *(*extractUpstreamSeqs*)*, [16](#page-15-0) extractUpstreamSeqs,GRangesList-method *(*extractUpstreamSeqs*)*, [16](#page-15-0) extractUpstreamSeqs,TxDb-method *(*extractUpstreamSeqs*)*, [16](#page-15-0)

FaFile, *[13](#page-12-0)*, *[16,](#page-15-0) [17](#page-16-0)*, *[20](#page-19-0)* FeatureDb, *[19](#page-18-0)*, *[22,](#page-21-0) [23](#page-22-0)*, *[68,](#page-67-1) [69](#page-68-0)* FeatureDb *(*FeatureDb-class*)*, [18](#page-17-1) FeatureDb-class, [18](#page-17-1) features, *[19](#page-18-0)*, [19](#page-18-0) features,FeatureDb-method *(*features*)*, [19](#page-18-0) findCompatibleOverlaps, *[5](#page-4-0)* findOverlaps, *[45](#page-44-0)*, *[66,](#page-65-2) [67](#page-66-0)* fiveUTRsByTranscript *(*transcriptsBy*)*, [63](#page-62-1) fiveUTRsByTranscript,TxDb-method *(*transcriptsBy*)*, [63](#page-62-1)

GAlignmentPairs, *[4](#page-3-1)* GAlignments, *[4](#page-3-1)* GAlignmentsList, *[4](#page-3-1)* genes, *[16,](#page-15-0) [17](#page-16-0)* genes *(*transcripts*)*, [60](#page-59-2) genes,TxDb-method *(*transcripts*)*, [60](#page-59-2) GenomicRanges, *[16,](#page-15-0) [17](#page-16-0)*, *[46](#page-45-0)*, *[53](#page-52-1)* getChromInfoFromBiomart *(*makeTxDbFromBiomart*)*, [27](#page-26-1) getChromInfoFromUCSC *(*makeTxDbFromUCSC*)*, [37](#page-36-2) getPromoterSeq, [20](#page-19-0) getPromoterSeq,GRanges-method *(*getPromoterSeq*)*, [20](#page-19-0) getPromoterSeq,GRangesList-method *(*getPromoterSeq*)*, [20](#page-19-0) getSeq, *[13](#page-12-0)*, *[16,](#page-15-0) [17](#page-16-0)*, *[20](#page-19-0)* GFF3File, *[34](#page-33-1)* GRanges, *[3,](#page-2-0) [4](#page-3-1)*, *[8](#page-7-0)*, *[10](#page-9-0)*, *[17](#page-16-0)*, *[20](#page-19-0)*, *[26](#page-25-0)*, *[29](#page-28-0)*, *[33](#page-32-0)*, *[35,](#page-34-0) [36](#page-35-1)*, *[39](#page-38-0)*, *[52](#page-51-2)*, *[56,](#page-55-1) [57](#page-56-0)*, *[61](#page-60-0)*, *[66](#page-65-2)*, *[68](#page-67-1)* GRangesList, *[4,](#page-3-1) [5](#page-4-0)*, *[13,](#page-12-0) [14](#page-13-0)*, *[20](#page-19-0)*, *[44](#page-43-0)*, *[46](#page-45-0)*, *[61](#page-60-0)*, *[64,](#page-63-0) [65](#page-64-0)* grglist, *[4](#page-3-1)* GTFFile, *[34](#page-33-1)* id2name, [21,](#page-20-1) *[62](#page-61-0)*, *[64,](#page-63-0) [65](#page-64-0)*, *[67](#page-66-0)* import, *[35,](#page-34-0) [36](#page-35-1)* IntegerList, *[58](#page-57-0)* IntegerRanges, *[46](#page-45-0)*

IntegerRangesList, *[13,](#page-12-0) [14](#page-13-0)* intra-range-methods, *[20](#page-19-0)* intronicParts, *[57](#page-56-0)*, *[62](#page-61-0)*, *[65](#page-64-0)*, *[67](#page-66-0)* intronicParts *(*exonicParts*)*, [9](#page-8-2) intronsByTranscript *(*transcriptsBy*)*, [63](#page-62-1) intronsByTranscript,TxDb-method *(*transcriptsBy*)*, [63](#page-62-1) isActiveSeq *(*TxDb-class*)*, [68](#page-67-1) isActiveSeq,TxDb-method *(*TxDb-class*)*, [68](#page-67-1) isActiveSeq<- *(*TxDb-class*)*, [68](#page-67-1) isActiveSeq<-,TxDb-method *(*TxDb-class*)*, [68](#page-67-1) keys,TxDb-method *(*select-methods*)*, [54](#page-53-1) keytypes,TxDb-method *(*select-methods*)*, [54](#page-53-1) listDatasets, *[29](#page-28-0)* listFilters, *[29](#page-28-0)* listMarts, *[27](#page-26-1)*, *[29](#page-28-0)*, *[42](#page-41-0)* loadDb, *[19](#page-18-0)*, *[26](#page-25-0)*, *[68](#page-67-1)* makeFDbPackageFromUCSC *(*makeTxDbPackage*)*, [40](#page-39-2) makeFeatureDbFromUCSC, *[18,](#page-17-1) [19](#page-18-0)*, [22](#page-21-0) makePackageName *(*makeTxDbPackage*)*, [40](#page-39-2) makeTxDb, [24,](#page-23-1) *[28,](#page-27-0) [29](#page-28-0)*, *[33](#page-32-0)[–36](#page-35-1)*, *[38,](#page-37-0) [39](#page-38-0)*, *[43](#page-42-0)* makeTxDbFromBiomart, *[8](#page-7-0)*, *[17](#page-16-0)*, *[26](#page-25-0)*, [27,](#page-26-1) *[33](#page-32-0)*, *[35,](#page-34-0) [36](#page-35-1)*, *[38,](#page-37-0) [39](#page-38-0)*, *[43](#page-42-0)*, *[57](#page-56-0)*, *[68](#page-67-1)* makeTxDbFromEnsembl, *[8](#page-7-0)*, *[17](#page-16-0)*, *[24](#page-23-1)*, *[26](#page-25-0)*, *[29](#page-28-0)*, [32,](#page-31-1) *[35,](#page-34-0) [36](#page-35-1)*, *[39](#page-38-0)*, *[57](#page-56-0)*, *[68](#page-67-1)* makeTxDbFromGFF, *[17](#page-16-0)*, *[24](#page-23-1)*, *[26](#page-25-0)*, *[29](#page-28-0)*, *[33](#page-32-0)*, [34,](#page-33-1) *[36](#page-35-1)*, *[39](#page-38-0)*, *[57](#page-56-0)*, *[68](#page-67-1)* makeTxDbFromGRanges, *[17](#page-16-0)*, *[26](#page-25-0)*, *[29](#page-28-0)*, *[33](#page-32-0)*, *[35](#page-34-0)*, [36,](#page-35-1) *[39](#page-38-0)*, *[57](#page-56-0)*, *[68](#page-67-1)* makeTxDbFromUCSC, *[8](#page-7-0)*, *[17](#page-16-0)*, *[24](#page-23-1)*, *[26](#page-25-0)*, *[28,](#page-27-0) [29](#page-28-0)*, *[33](#page-32-0)*, *[35,](#page-34-0) [36](#page-35-1)*, [37,](#page-36-2) *[43](#page-42-0)*, *[57](#page-56-0)*, *[68](#page-67-1)* makeTxDbPackage, [40,](#page-39-2) *[43](#page-42-0)* makeTxDbPackageFromBiomart *(*makeTxDbPackage*)*, [40](#page-39-2) makeTxDbPackageFromUCSC *(*makeTxDbPackage*)*, [40](#page-39-2) mapFromTranscripts *(*mapToTranscripts*)*, [46](#page-45-0) mapFromTranscripts,GenomicRanges,GenomicRanges-method *(*mapToTranscripts*)*, [46](#page-45-0) mapFromTranscripts,GenomicRanges,GRangesList-method *(*mapToTranscripts*)*, [46](#page-45-0) mapIdsToRanges, [44](#page-43-0) mapIdsToRanges,TxDb-method *(*mapIdsToRanges*)*, [44](#page-43-0) mapRangesToIds, [45](#page-44-0)

```
mapRangesToIds,TxDb-method
        (mapRangesToIds), 45
mapToAlignments, 46, 49
mapToTranscripts, 46
mapToTranscripts,ANY,TxDb-method
        (mapToTranscripts), 46
mapToTranscripts,GenomicRanges,GenomicRanges-seppodtedUCSCFeatureDbTables
        (mapToTranscripts), 46
mapToTranscripts,GenomicRanges,GRangesList-mesupportedUCSCFeatureDbTracks
        (mapToTranscripts), 46
mcols, 17
microRNAs, 52, 62
microRNAs,TxDb-method (microRNAs), 52
nearest-methods, 53, 54
organism,TxDb-method (TxDb-class), 68
pcoverageByTranscript
        (coverageByTranscript), 4
person, 42
pmapFromTranscripts (mapToTranscripts),
        46
pmapFromTranscripts,GenomicRanges,GenomicRangesamethopt1458
        (mapToTranscripts), 46
pmapFromTranscripts,GenomicRanges,GRangesList-method
65, 67, 68
        (mapToTranscripts), 46
pmapFromTranscripts,IntegerRanges,GenomicRanges-methodO
        (mapToTranscripts), 46
pmapFromTranscripts,IntegerRanges,GRangesList-method
67, 68
        (mapToTranscripts), 46
pmapToTranscripts (mapToTranscripts), 46
pmapToTranscripts,GenomicRanges,GenomicRanges-method
transcriptsByOverlaps, 5, 10, 22, 52, 55,
        (mapToTranscripts), 46
pmapToTranscripts,GenomicRanges,GRangesList-metaoscriptsByOverlaps,TxDb-method
        (mapToTranscripts), 46
pmapToTranscripts, GRangesList, GRangesList-methodnscriptWidths
        (mapToTranscripts), 46
promoters (transcripts), 60
promoters,TxDb-method (transcripts), 60
Rle, 4, 13
RleList, 4, 5
saveDb, 19, 26, 68
select,TxDb-method (select-methods), 54
select-methods, 54, 62, 65, 67, 69
Seqinfo, 34, 68, 69
seqinfo, 4, 13, 16, 17
seqinfo,TxDb-method (TxDb-class), 68
seqlevels0,TxDb-method (TxDb-class), 68
seqlevels<-,TxDb-method (TxDb-class), 68
seqlevelsStyle, 68
                                                show,TxDb-method (TxDb-class), 68
                                                species,TxDb-method (TxDb-class), 68
                                                strand, 13
                                                supportedMiRBaseBuildValues, 29, 35, 39
                                                supportedMiRBaseBuildValues
                                                         (makeTxDbPackage), 40
                                                         (makeFeatureDbFromUCSC), 22
                                                         (makeFeatureDbFromUCSC), 22
                                                supportedUCSCtables, 42
                                                supportedUCSCtables (makeTxDbFromUCSC),
                                                         37
                                                threeUTRsByTranscript (transcriptsBy),
                                                         63
                                                threeUTRsByTranscript,TxDb-method
                                                         (transcriptsBy), 63
                                                tidyExons (exonicParts), 9
                                                tidyIntrons (exonicParts), 9
                                                tidyTranscripts (exonicParts), 9
                                                transcriptLengths, 5, 11, 14, 56, 62, 65, 67,
                                                         69
                                                transcripts, 5, 9, 10, 22, 44, 52, 55–57, 60,
                                                transcripts,TxDb-method (transcripts),
                                                transcriptsBy, 5, 10, 22, 52, 55, 57, 62, 63,
                                                transcriptsBy,TxDb-method
                                                         (transcriptsBy), 63
                                                         57, 61, 62, 65, 66, 68
                                                         (transcriptsByOverlaps), 66
                                                         (transcriptLocs2refLocs), 58
                                                translate, 14
                                                tRNAs, 62
                                                tRNAs (microRNAs), 52
                                                tRNAs,TxDb-method (microRNAs), 52
                                                TwoBitFile, 16, 17
                                                TxDb, 3–5, 8–11, 13, 14, 16–19, 21, 22, 24,
                                                         26–29, 32–40, 42, 43, 52–57, 60–69
                                                TxDb (TxDb-class), 68
                                                TxDb-class, 68
                                                UCSCFeatureDbTableSchema
                                                         (makeFeatureDbFromUCSC), 22
                                                ucscGenomes, 23, 24, 38, 39, 42, 43
                                                useMart, 29
```